### **Max-tree visualization**

#### **ASCI course Advanced Morphological Filters**

Michel Westenberg

Technische Universiteit<br> **Confidence**<br>
University of Technology TU

**Where innovation starts** 

# **Volume data**

- **Samples taken at regularly spaced intervals along three orthogonal axes**
- **Isotropic: same constant spacing for all axes (uniform grid)**
- **Anisotropic: different constant spacing for each axis (rectilinear grid)**
- **Samples are called voxels**

# **Volume visualization**

- **Surface fitting algorithms**
	- **marching cubes**
- **Direct volume rendering**
	- **ray casting**
	- **voxel projection**
	- **texture-based rendering**

# **Contour lines**

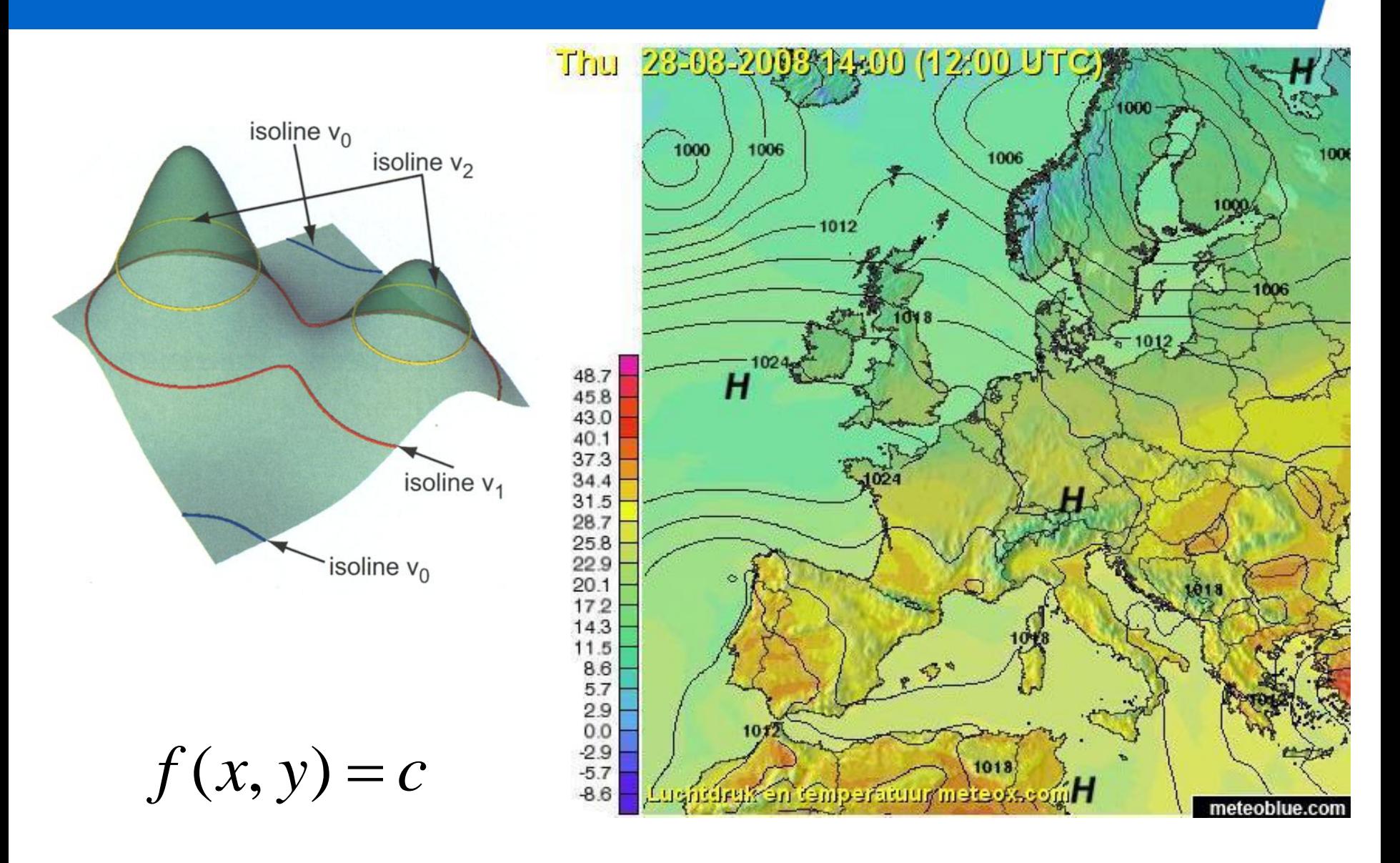

# **Isolines**

# **Draw**  $f(x, y) = 5$

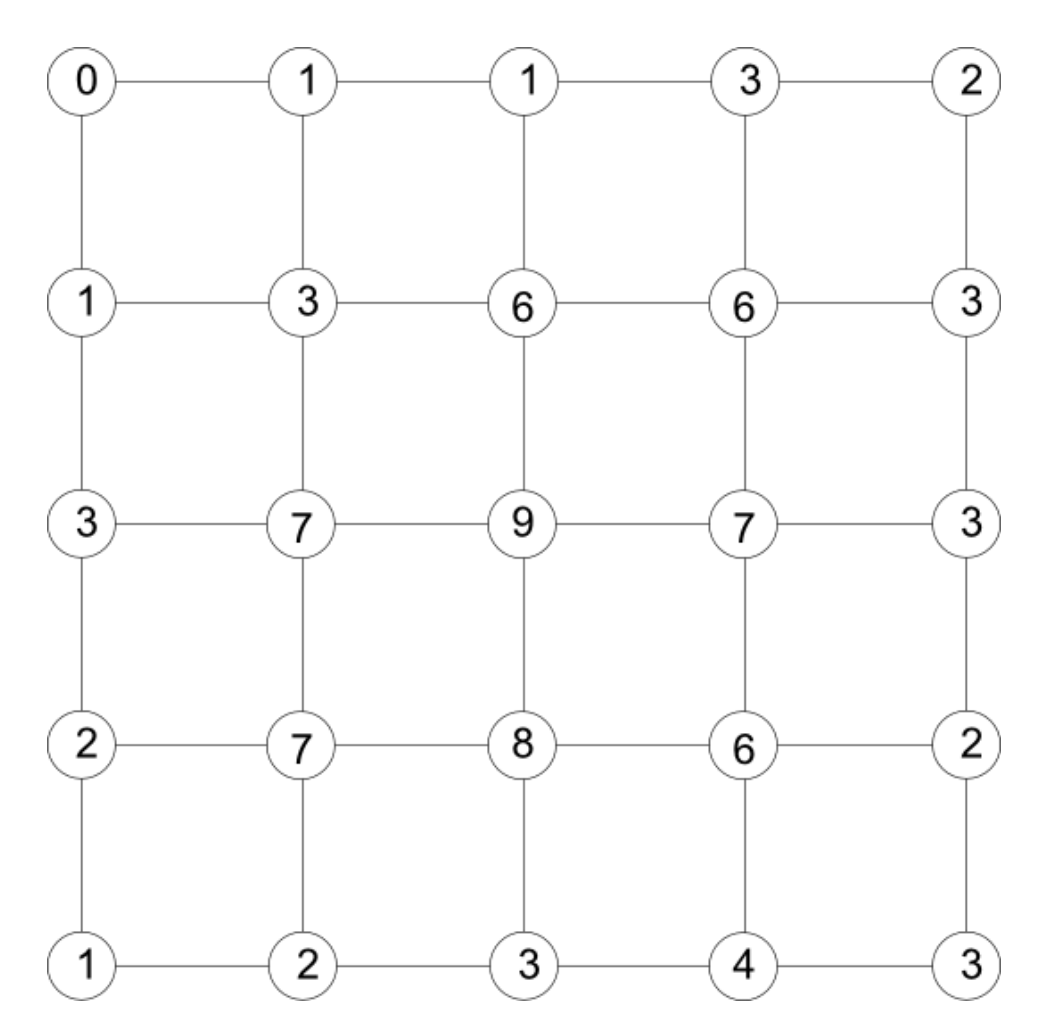

# **Marching Squares**

- **Basic assumption: contour can pass cell in only finite number of ways**
- **4 vertices make up 2<sup>4</sup> = 16 states**
- **Construct case table enumerating all possible topological states**
- **Case table considers how contour passes through cell (topology), not where it passes (geometry)**

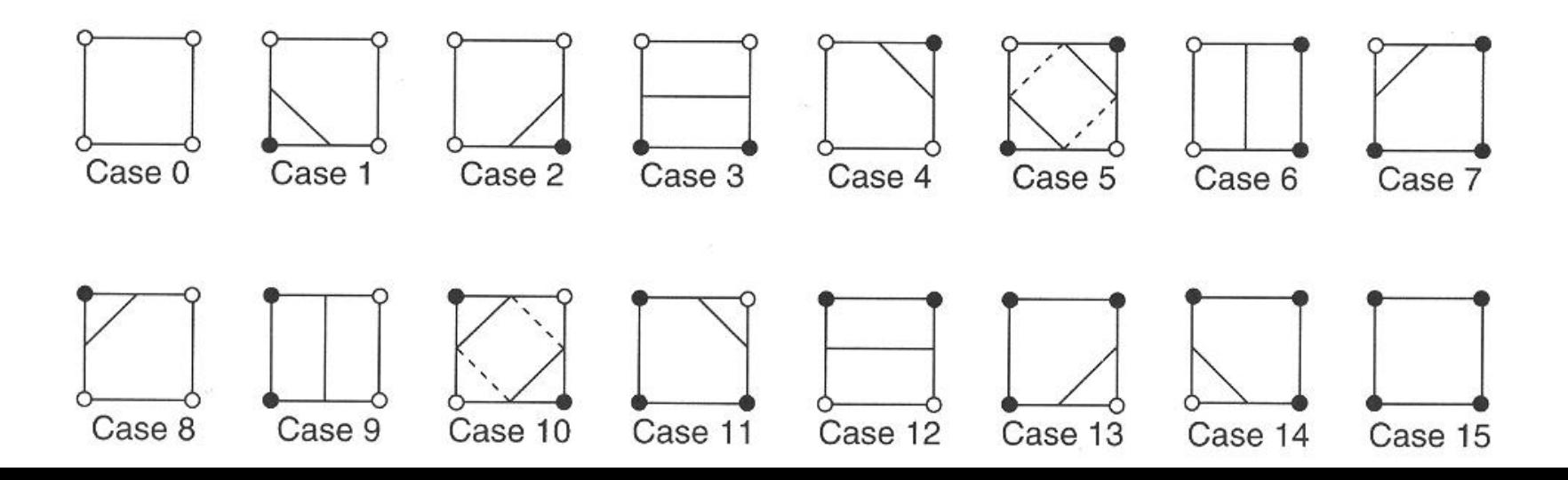

# **Isolines**

**Draw**  $f(x, y) = 5$ 

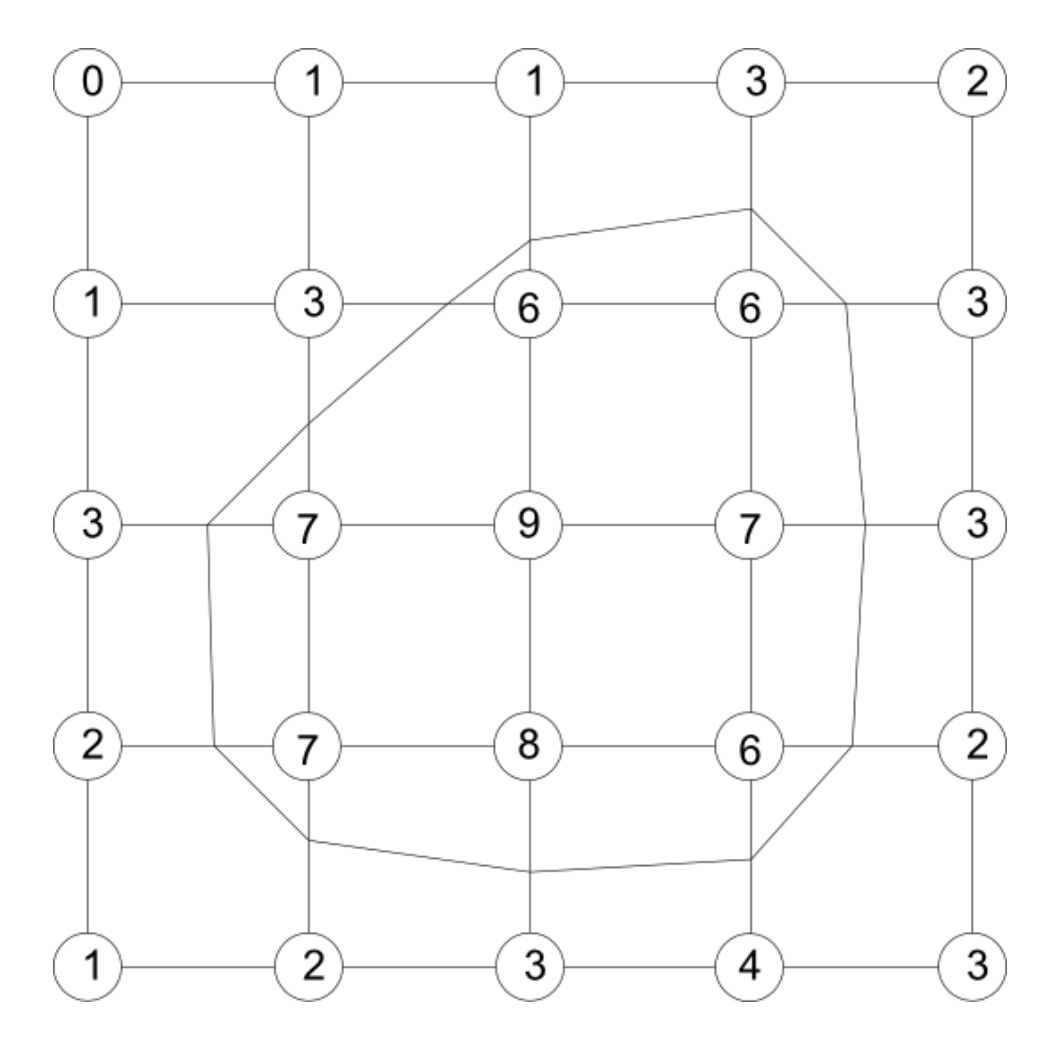

# **Marching Squares: ambiguity**

- **Some cases can be contoured in more than one way (cases 5 and 10)**
- **Implement one of the two possibilities**
- **Choice leads to extending or breaking of a contour**

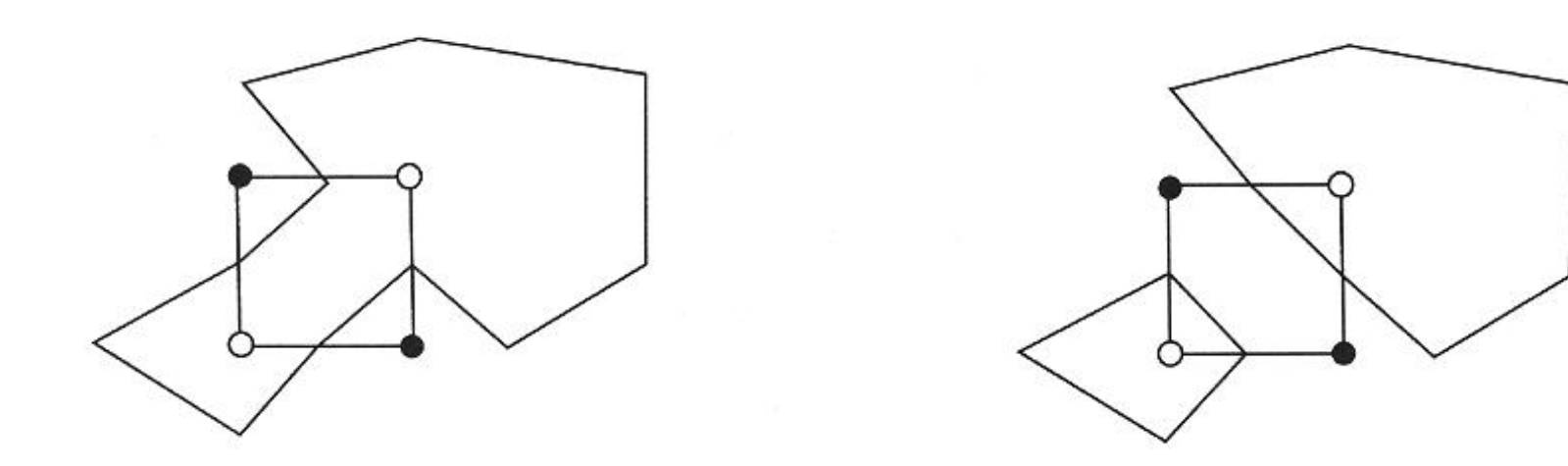

# **Marching Cubes**

- **3D version of Marching Squares**
- **Computes contour surfaces**
- **Generates triangles instead of lines**
- **Extra step: generate surface normals**

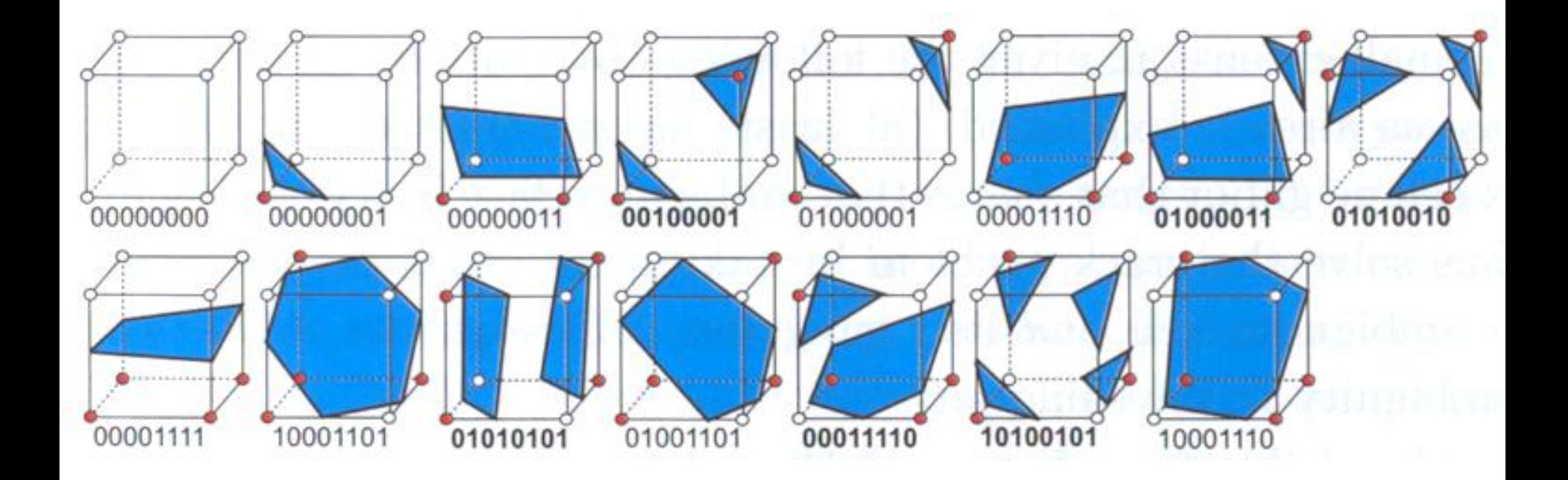

# **Marching Cubes: ambiguities**

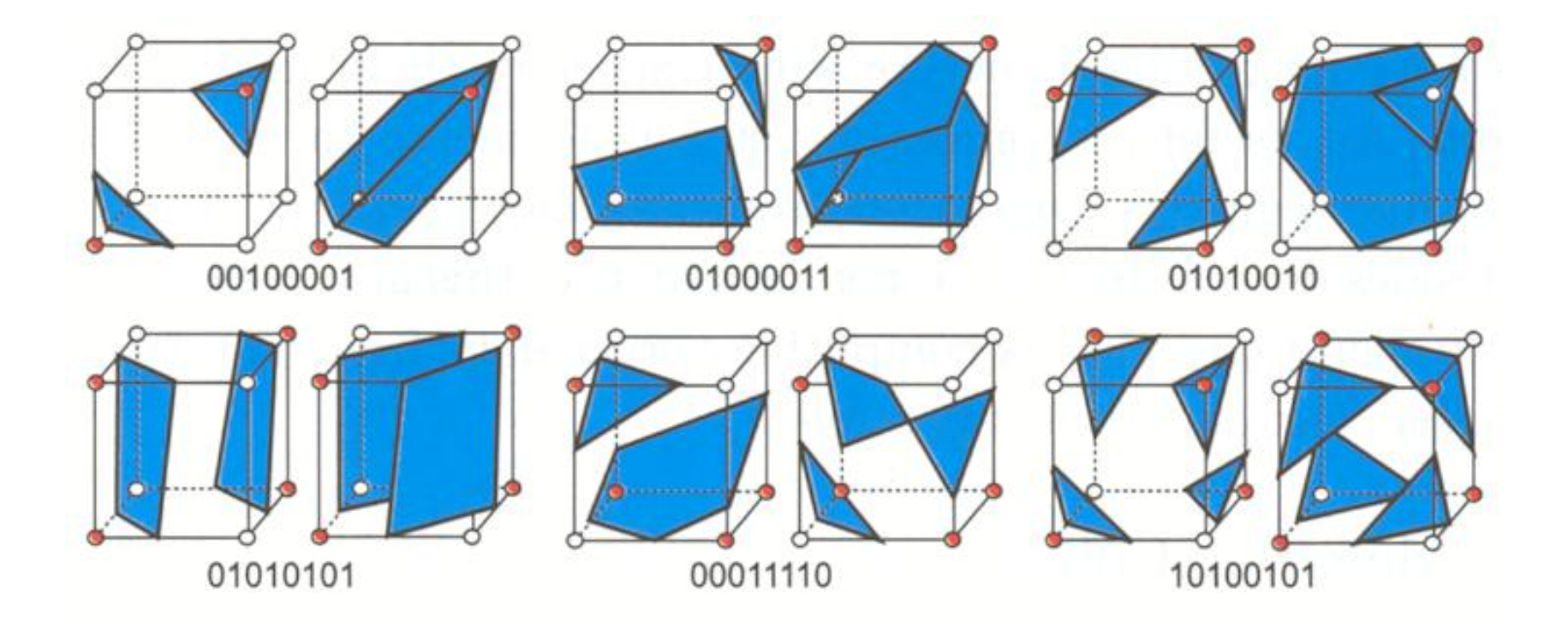

# **Marching Cubes: ambiguity**

- **In 2-D, each of the two possibilities was equally acceptable**
- **Choice leads to extending or breaking of a contour**
- **In 3-D, however, …**

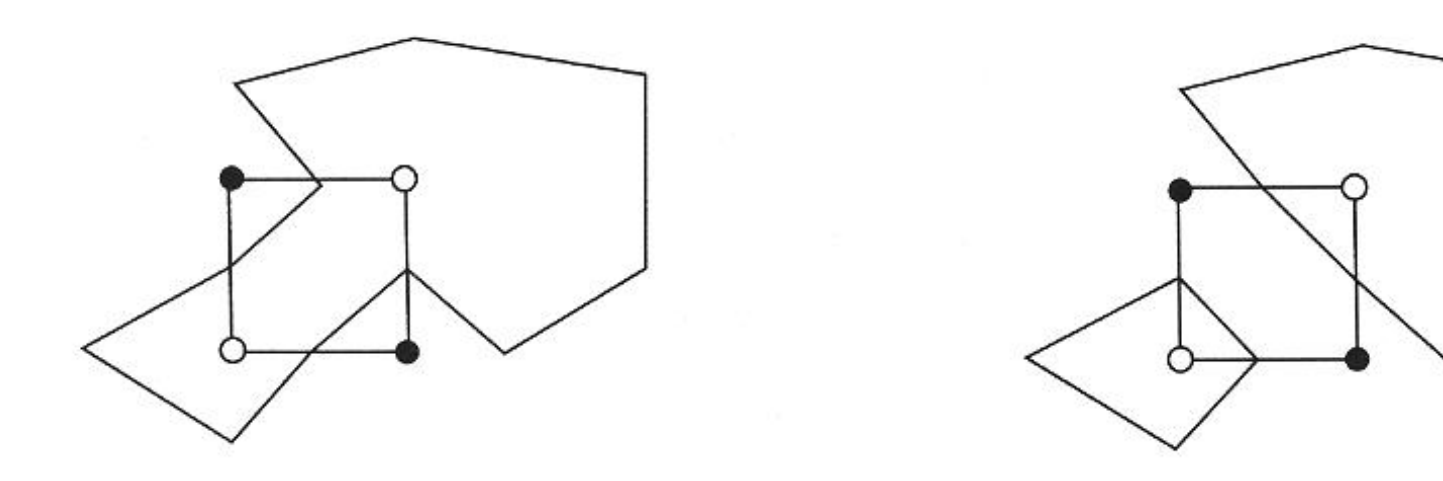

# **Marching Cubes: ambiguity example**

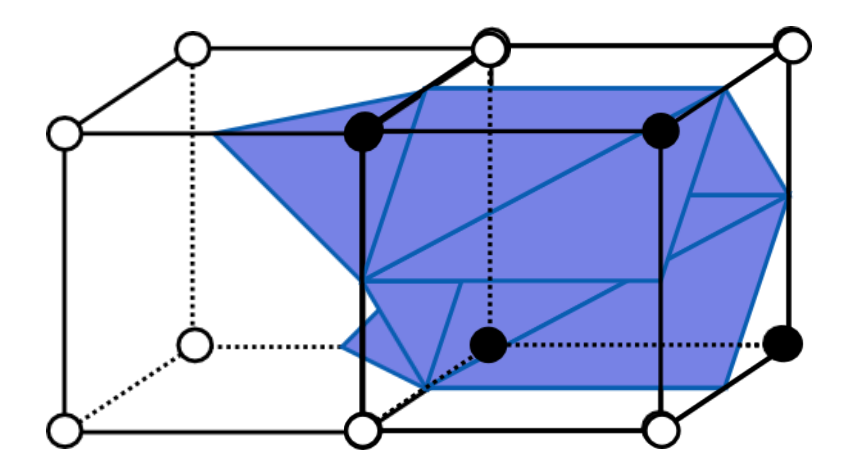

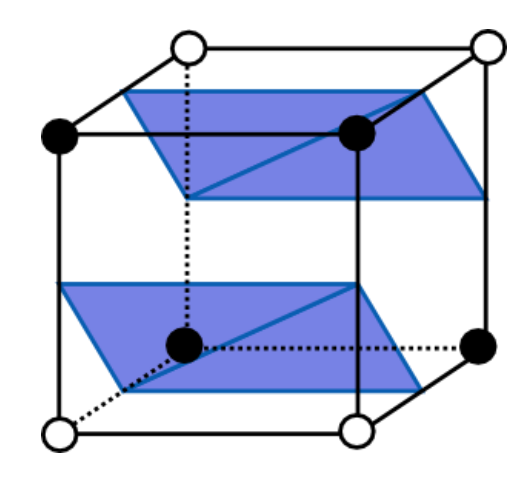

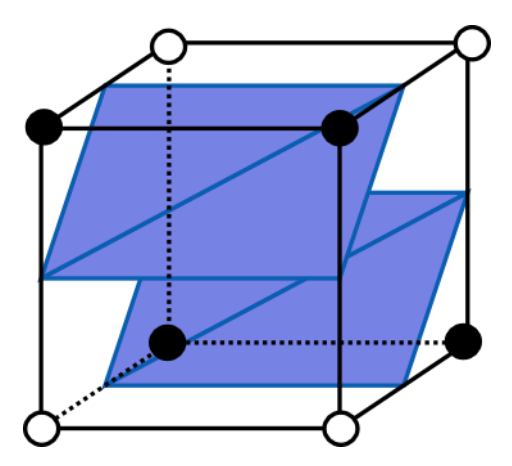

# **Asymptotic decider**

#### • **Bilinear interpolation over cell**

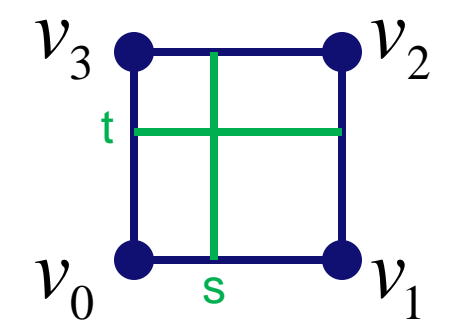

$$
F(s,t) = (1-s)(1-t)v_0 + s(1-t)v_1 + stv_2 + (1-s)tv_3
$$
  
=  $(v_0 + v_2 - v_1 - v_3)st + (v_1 - v_0)s + (v_3 - v_0)t + v_0$   
=  $Ast + Bs + Ct + D$ 

 $F(s,t)$   $=$   $isovalue$   $\,$  is a hyperbola

# **Asymptotic decider: hyperbolas F(s,t)=c**

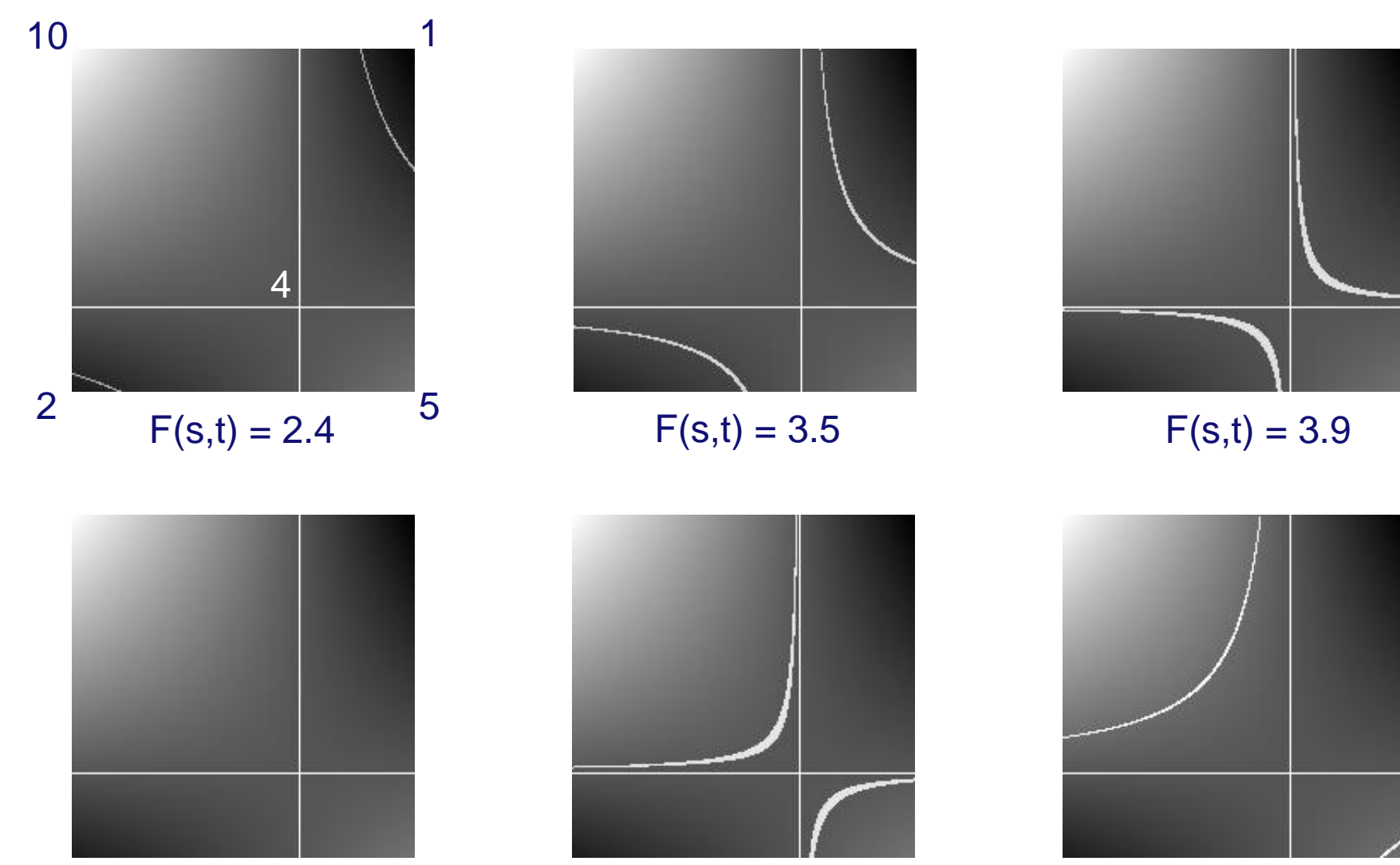

 $F(s,t) = 4.0$  F(s,t) = 4.1 F(s,t) = 4.8

# **Asymptotic decider**

• **Compare isovalue against value of interpolant at intersection of asymptotes**

$$
F(s,t) = Ast + Bs + Ct + D
$$
  

$$
S_a = -\frac{C}{A} \qquad t_a = -\frac{B}{A}
$$
  

$$
F(s_a, t_a) = \frac{AD - BC}{A}
$$

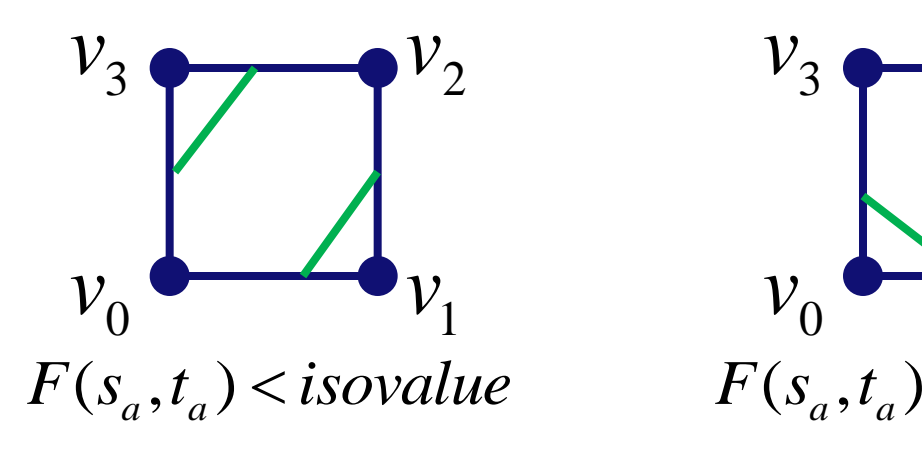

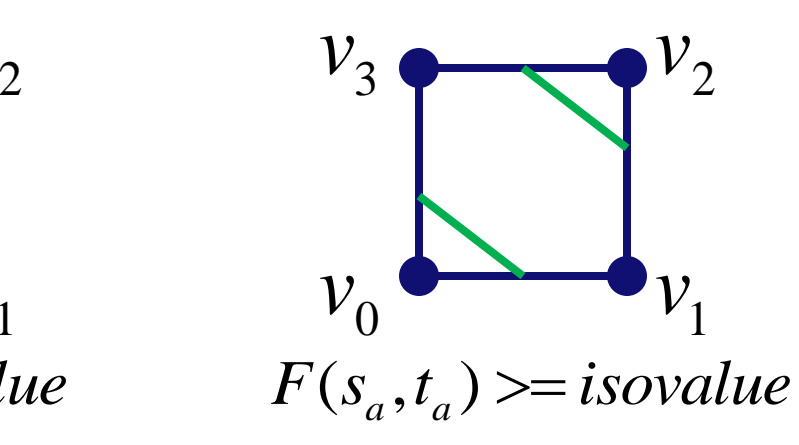

# **Marching Cubes: surface normals**

- **The surface normals are determined by linear interpolation of vertex normals**
- **Each vertex normal is computed by central differences:**

$$
N_s = \frac{\nabla s}{|\nabla s|}
$$
  
\n
$$
\nabla s \approx \frac{1}{2} \begin{bmatrix} s(i + 1, j, k) - s(i - 1, j, k) \\ s(i, j + 1, k) - s(i, j - 1, k) \\ s(i, j, k + 1) - s(i, j, k - 1) \end{bmatrix}
$$

### **Isosurface extraction from the Max-tree**

- **Construction**
	- **initial partitioning in regions from regional maxima**
	- **merge regions by nesting of peak components at successive gray levels**
- **Tree encodes nesting of flat zones in peak components**
	- **region model: gray level** *h* **of flat zone** *L<sup>h</sup>* **corresponding to region** *R<sup>i</sup>*
	- **merging order: dictated by nesting of peak components**

# **Max-tree representation**

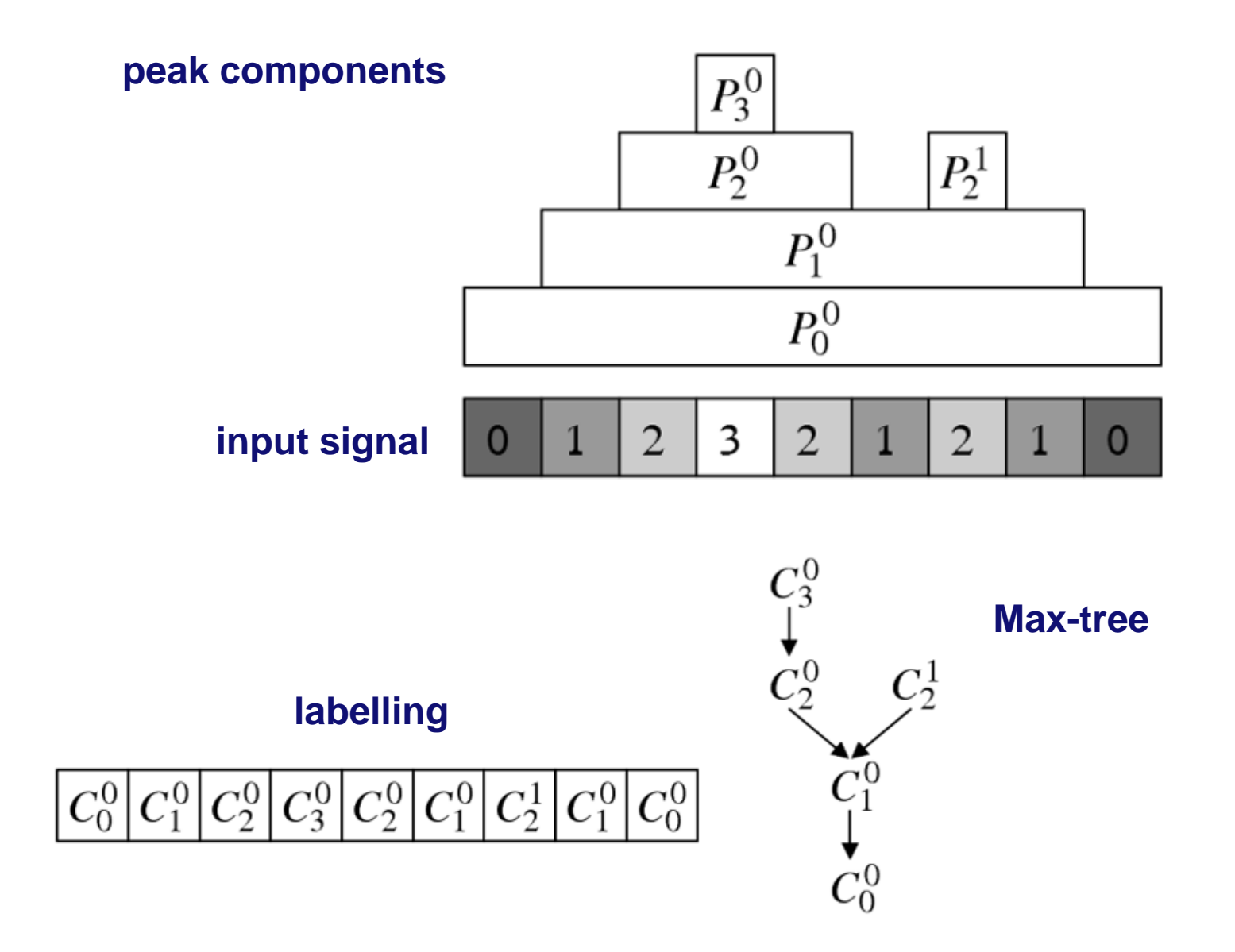

# **Filtering and simplification**

- **Attribute filtering**
	- **compute size/shape attribute per node**
	- **label nodes with attribute < threshold**
	- **tree pruning rules**
		- − **max: prune from leaves up to first ancestor to be preserved**
		- − **direct: remove node and merge members with first ancestor to be preserved**
		- − **subtractive: as direct, but lowers of descendants of removed nodes**

# **Augmenting the Max-tree**

- **Definition: the root path of a node** *C* **contains all nodes encountered on the descent from** *C* **to the root**
- **In a 26-connected neighborhood**
	- **all 8 corner voxels of cell are part of same root path**
	- **filtering does not change ordering of nodes along path**
- **Therefore**
	- **one node defines cell's minimum**
	- **one other node defines cell's maximum**
- **Important: after filtering, the same nodes still define cell's minimum and maximum**

# **Augmented Max-tree**

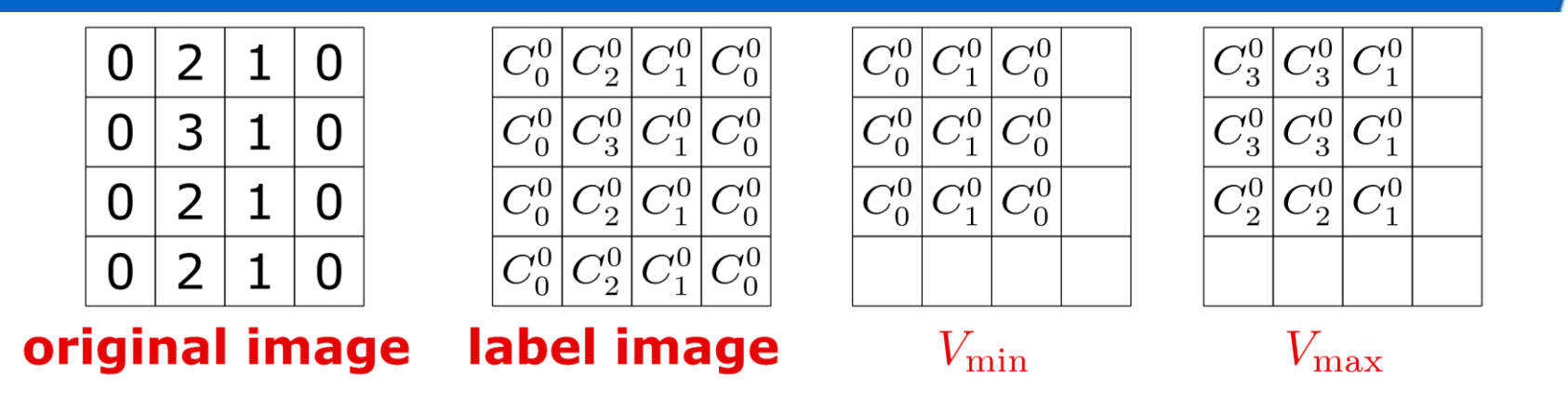

- *c* is edge cell when  $V_{\text{min}} \neq V_{\text{max}}$
- $\cdot$  store *c* in tree node corresponding to  $V_{\text{max}}$
- sort edge cells in ascending order of  $V_{\text{min}}$

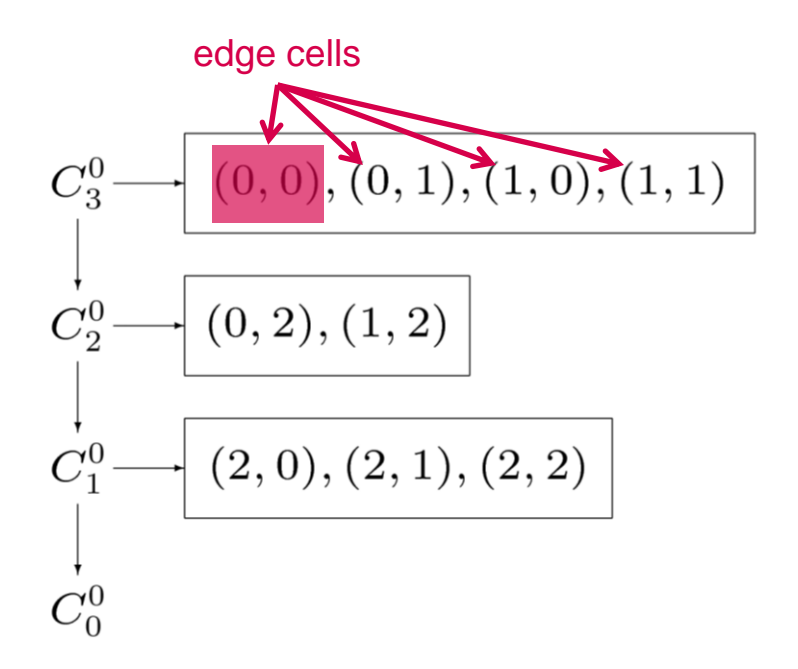

#### **Augmented Max-tree**

# **Algorithm**

#### **Pseudo-code**

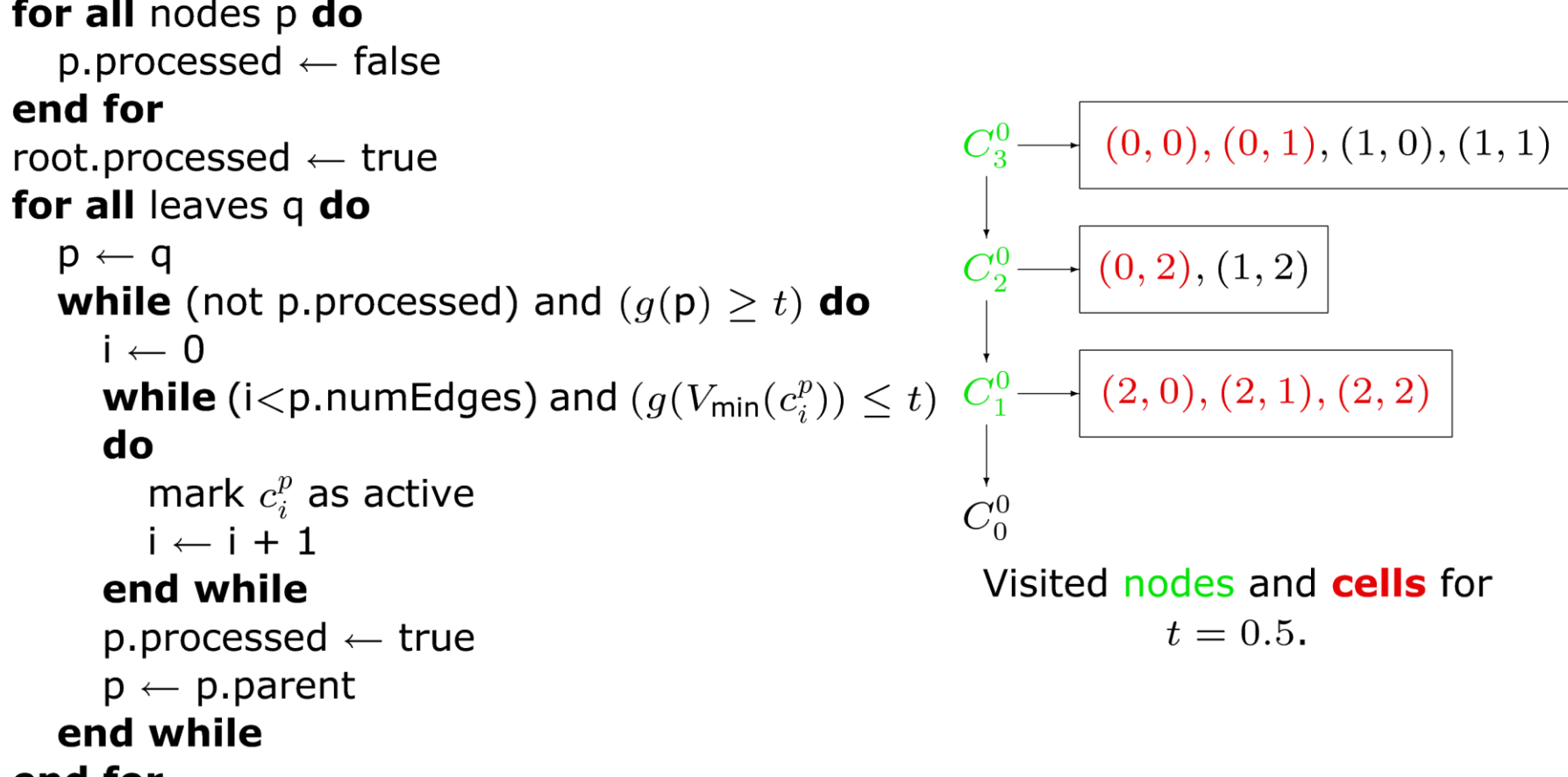

end for

# **Isosurface demo (movie)**

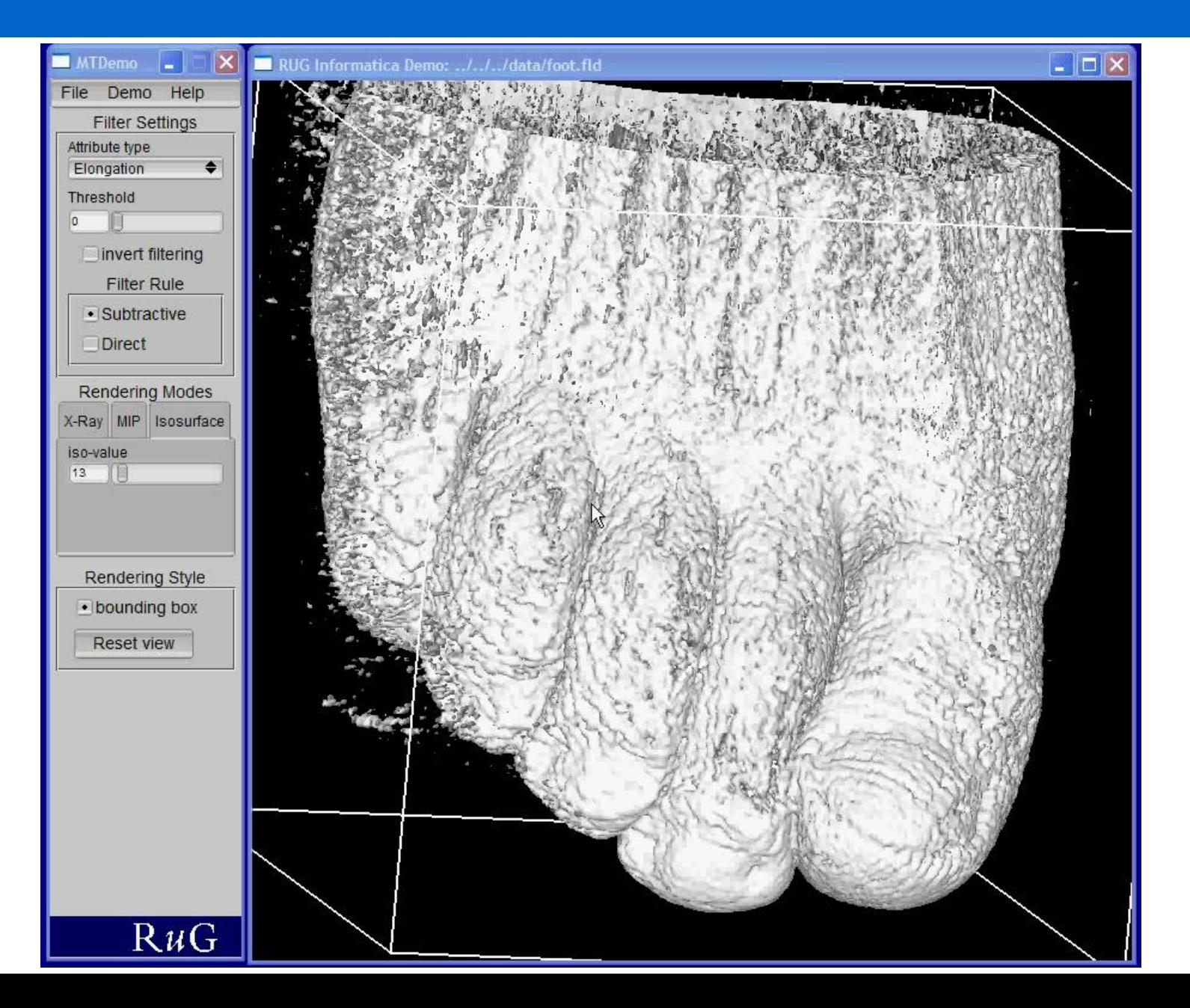

## **Data sets**

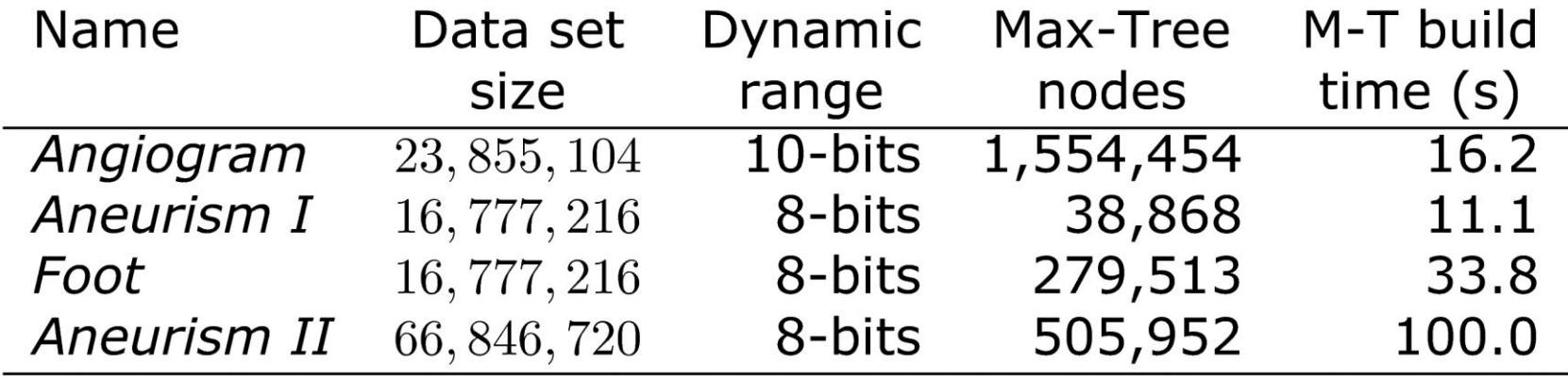

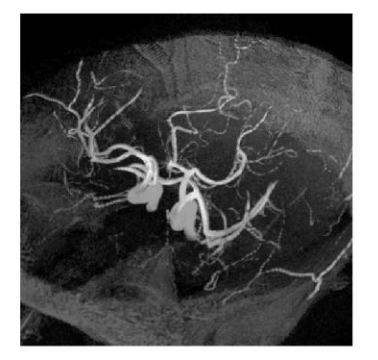

(a) Angiogram

(b) Aneurism I

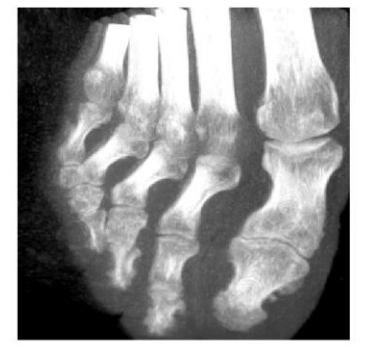

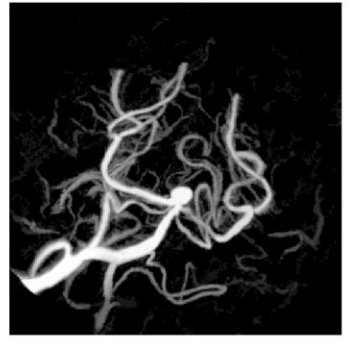

(d) Aneurism II

(c) Foot

# **Performance – filter threshold browsing**

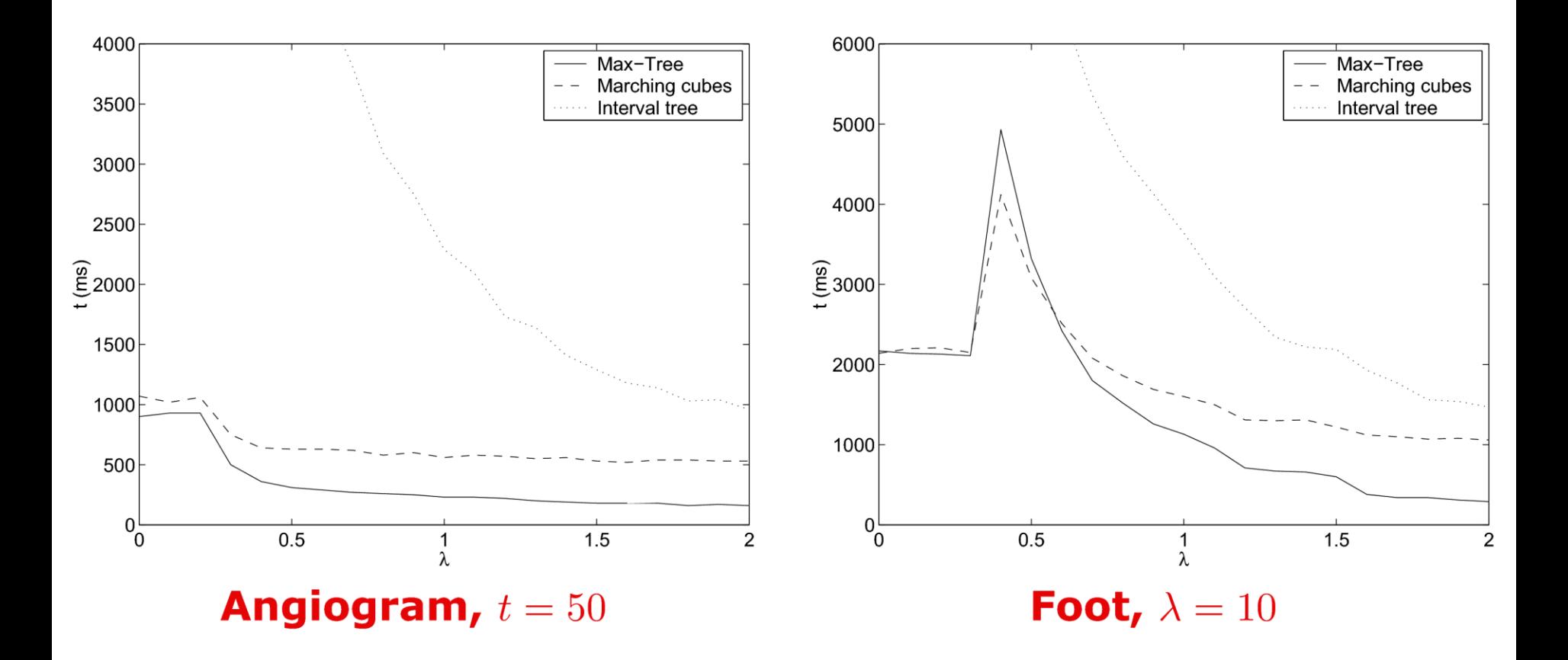

# **Performance – iso-surface browsing**

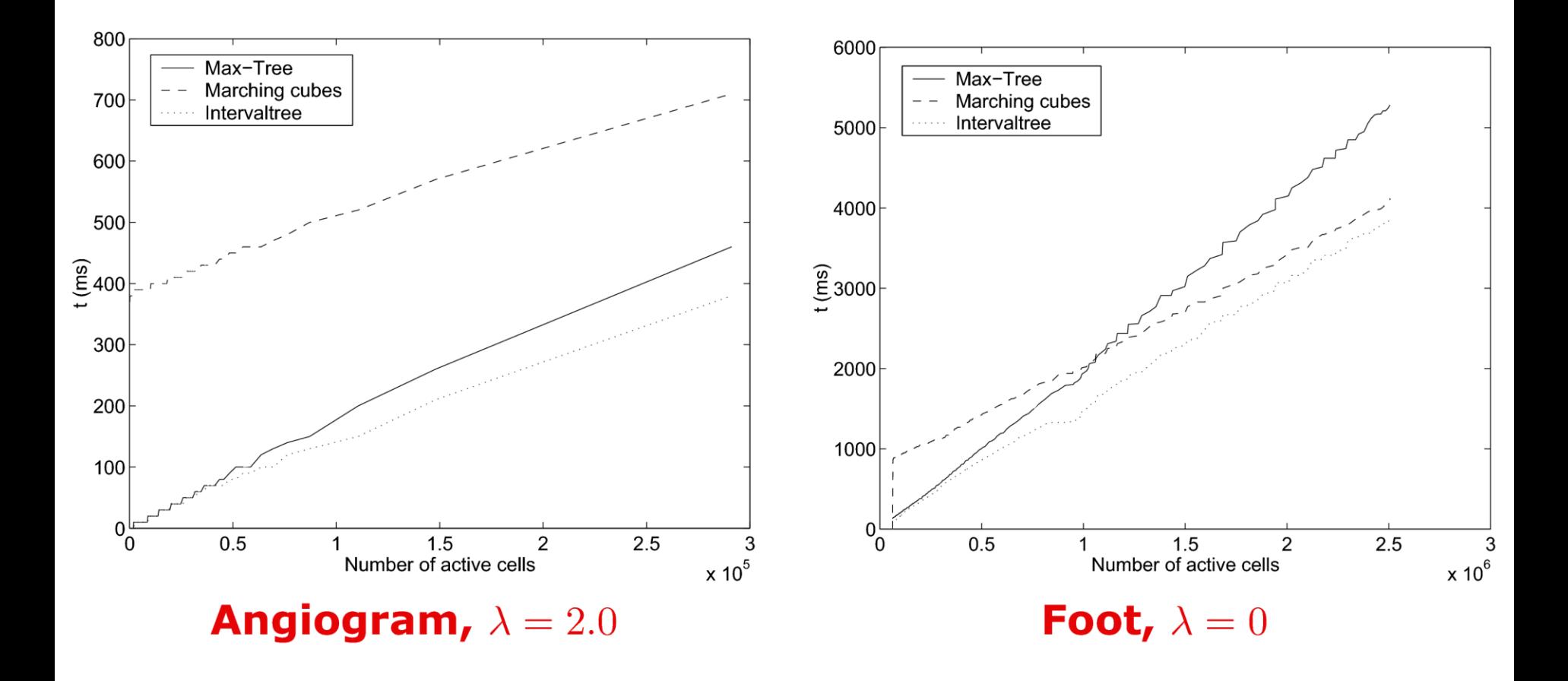

### **Direct volume rendering from the Max-tree**

# **Drawbacks of isosurfacing**

- **Only approximation of a surface**
- **Loss of information**
- **Amorphous phenomena have no surface, e.g. clouds**

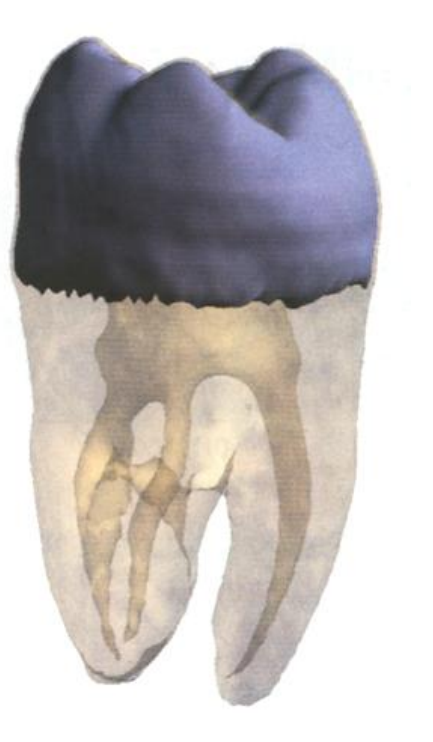

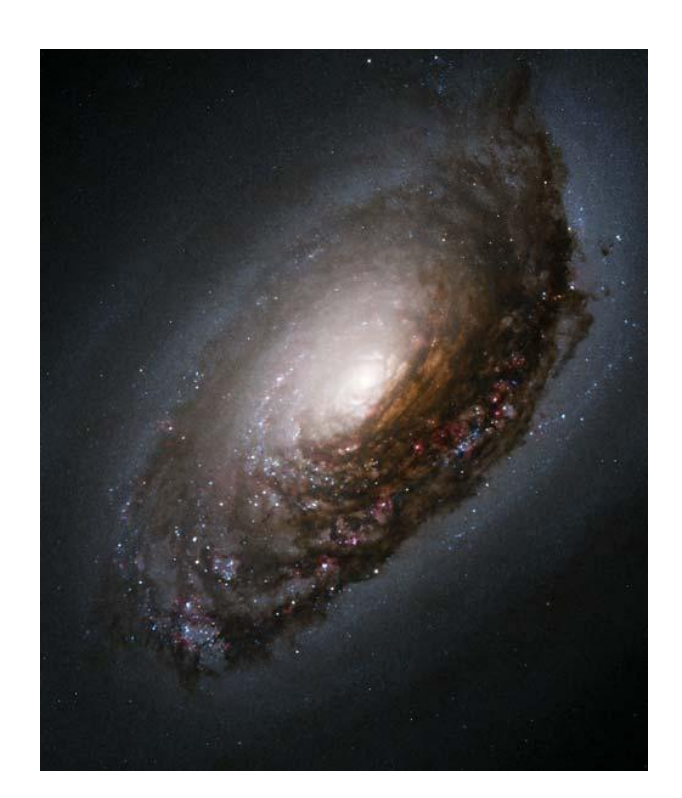

# **Direct volume rendering**

• **Principle: rendering of scalar volume data with cloud-like, semi-transparent effects**

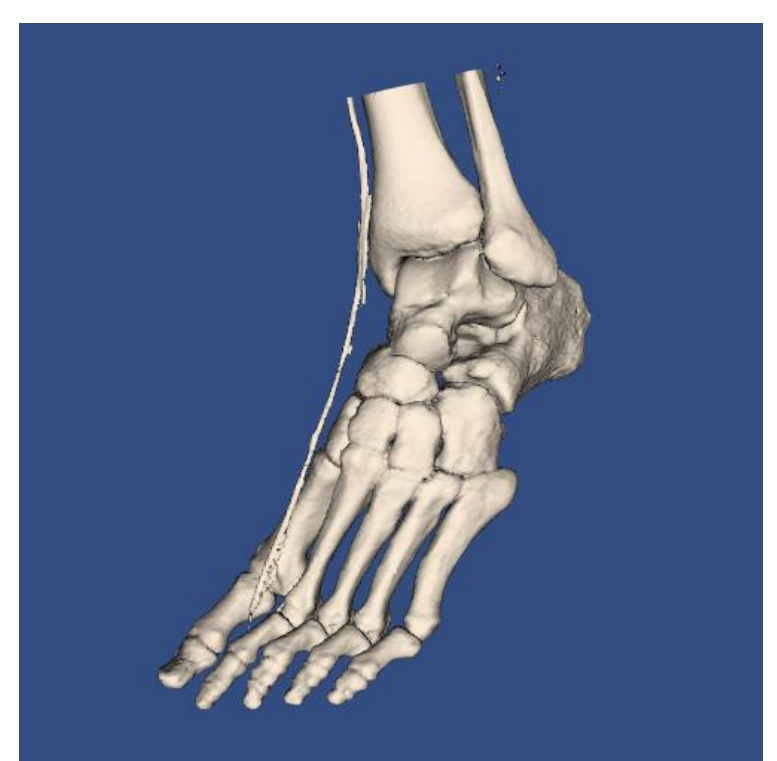

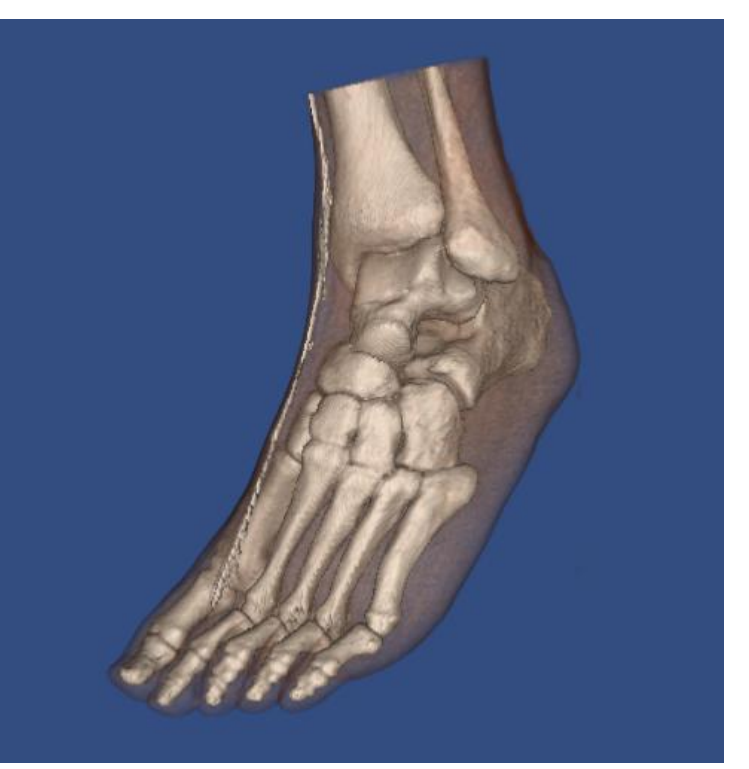

surface rendering and the direct volume rendering

# **Ray casting**

• **Consider ray R perpendicular to image plane ending in pixel p**

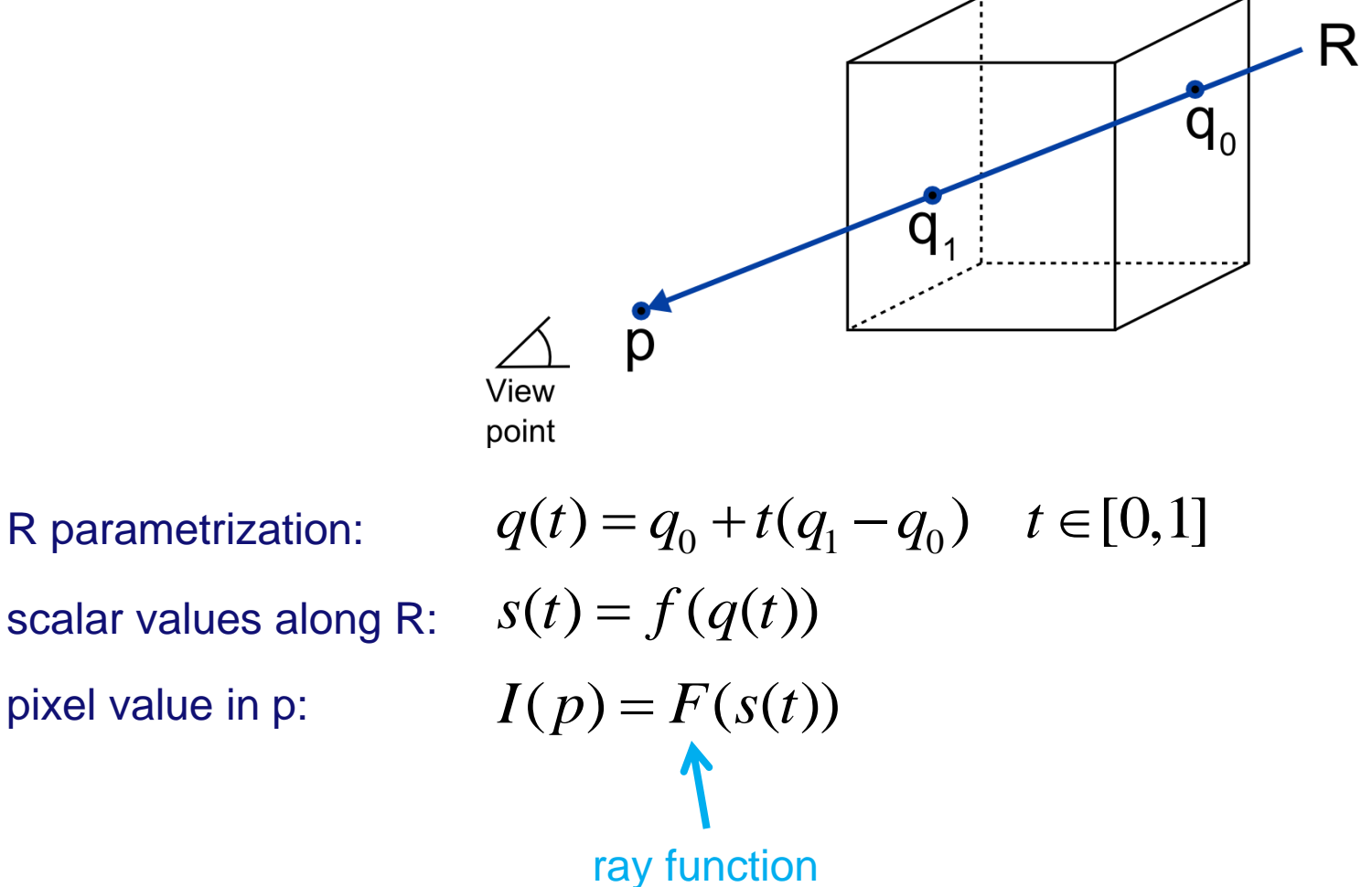

# **X-ray projection**

• **Integrate along ray:**  1  $I(p) = \int s(t) dt$ 

0

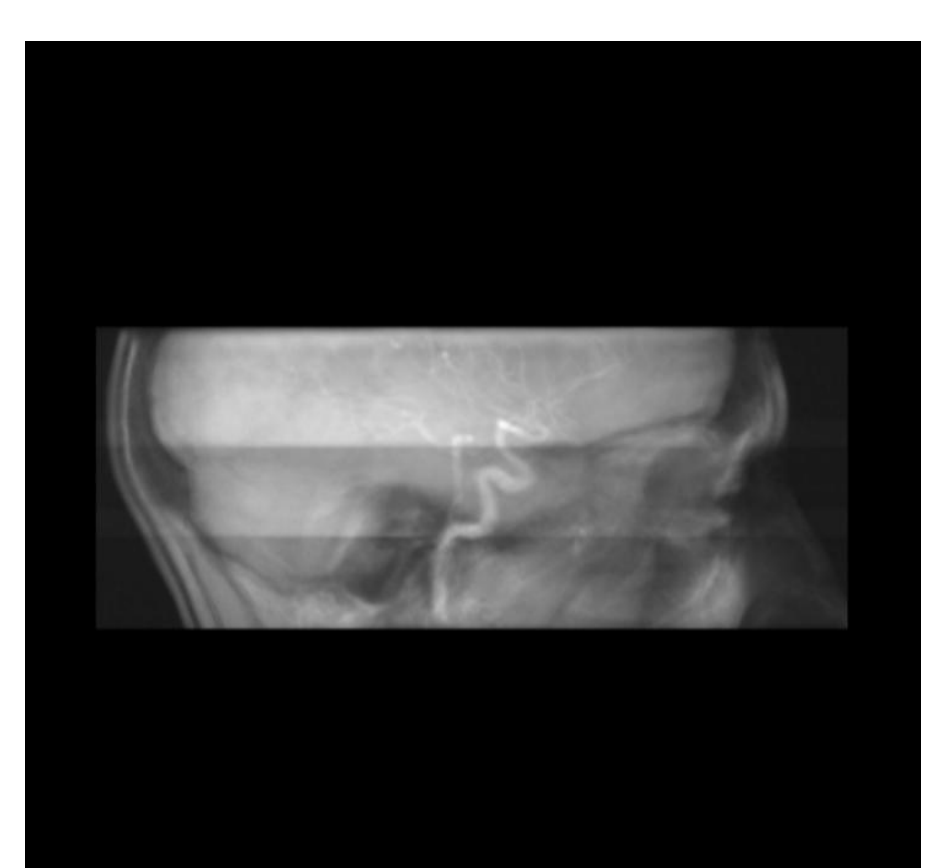

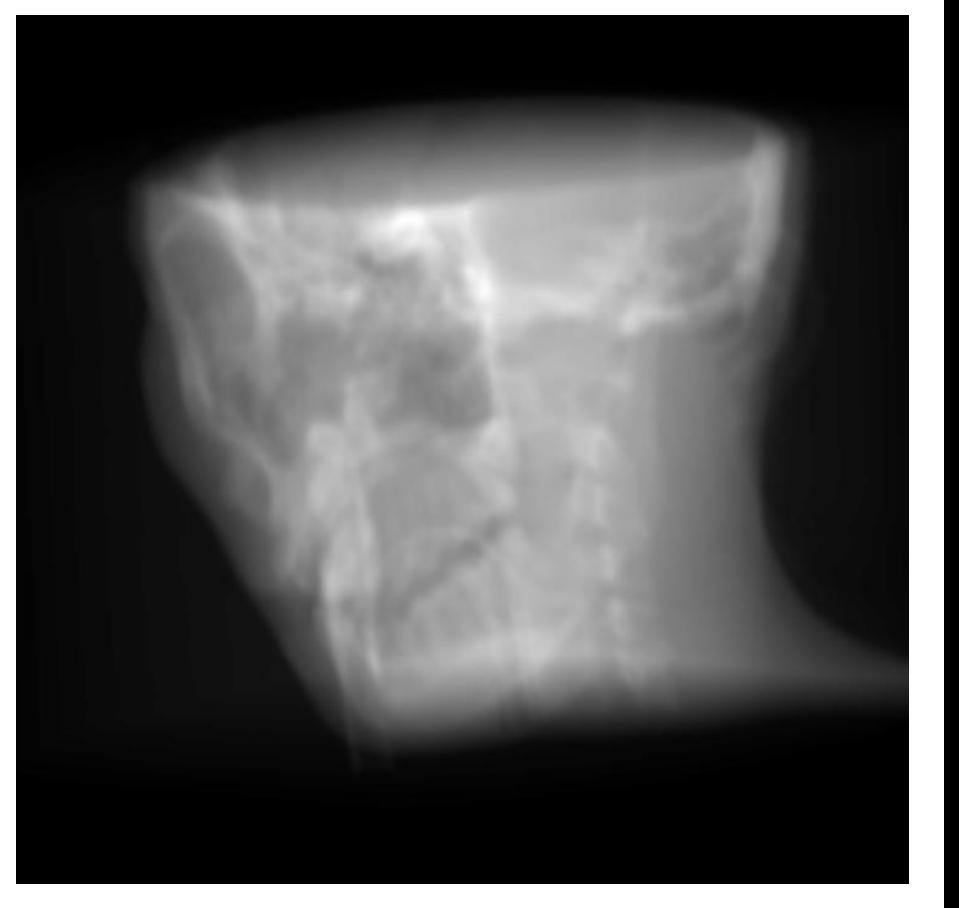

# **Maximum intensity projection (MIP)**

# • Take  $F = max$ :  $I(p) = max(s(t))$

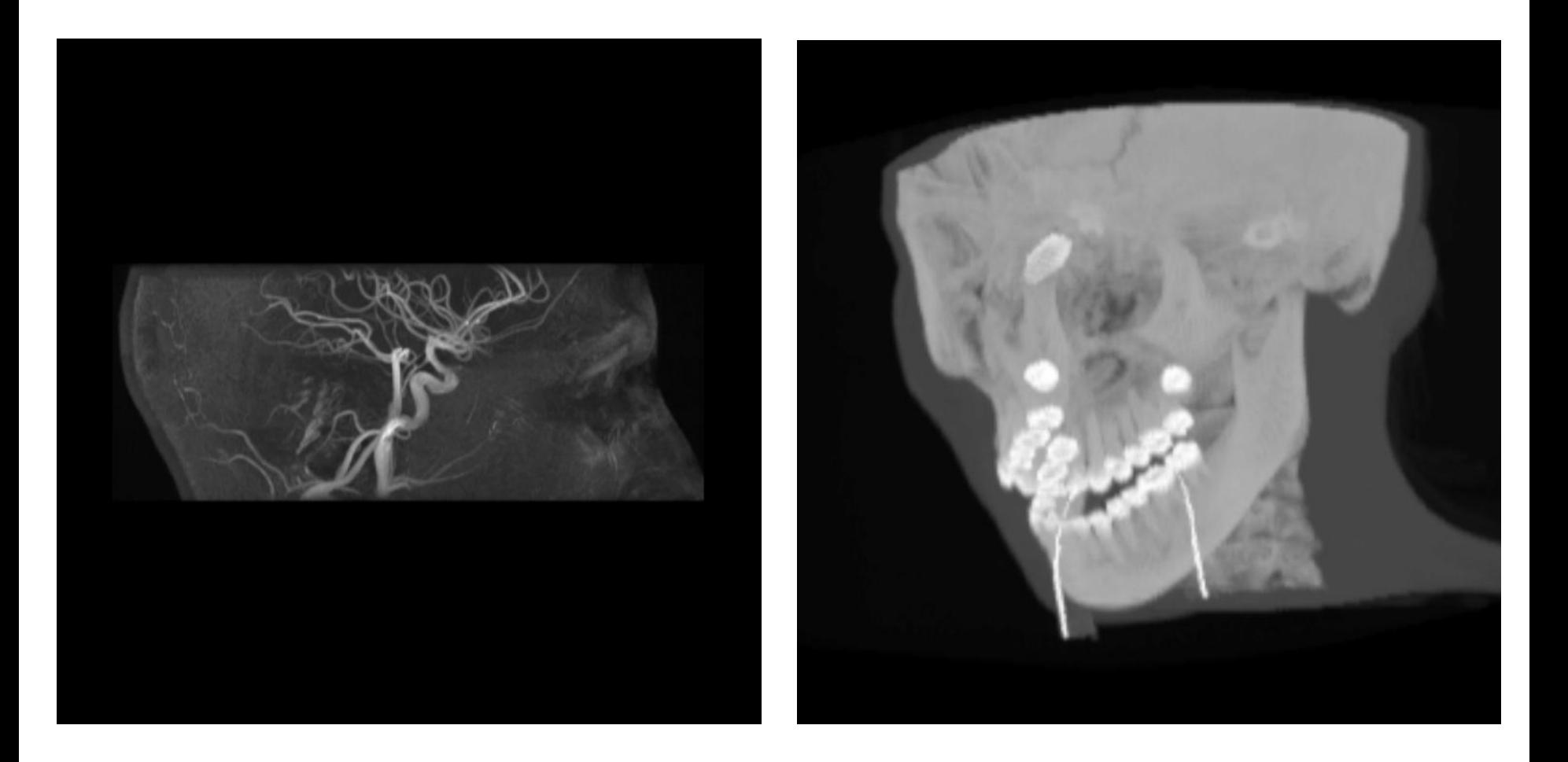

# **Splatting**

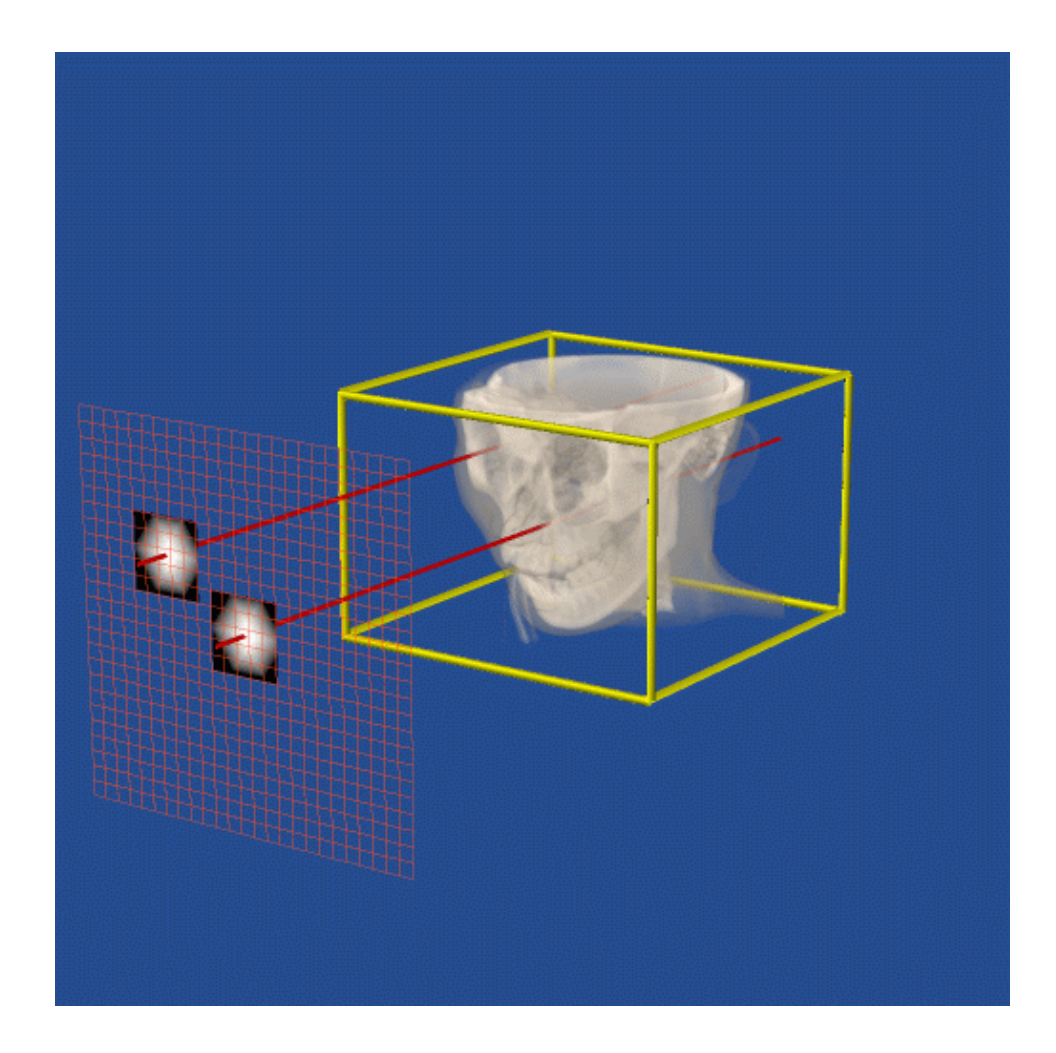

# **Reconstruction from samples**

• **Given discrete function, reconstruct continuous function**

$$
f(x, y, z) = \sum_{i} \sum_{j} \sum_{k} \tilde{f}(i, j, k) h(x - i, y - j, z - k)
$$

# **Footprints**

• **Integrate** *f* **along one of its dimensions**

$$
I(x, y) = \int f(x, y, z) dz
$$
  
= 
$$
\int \sum_{i} \sum_{j} \sum_{k} \tilde{f}(i, j, k) h(x - i, y - j, z - k) dz
$$
  
= 
$$
\sum_{i} \sum_{j} \sum_{k} \tilde{f}(i, j, k) \int h(x - i, y - j, z - k) dz
$$

• **Define footprint** *H*

$$
H(x, y) = \int h(x, y, z) dz
$$

# **Accumulation**

• **Final image is an accumulation of weighted footprints**

$$
I(x, y) = \sum_{i} \sum_{j} \sum_{k} \tilde{f}(i, j, k) H(x - i, y - j)
$$

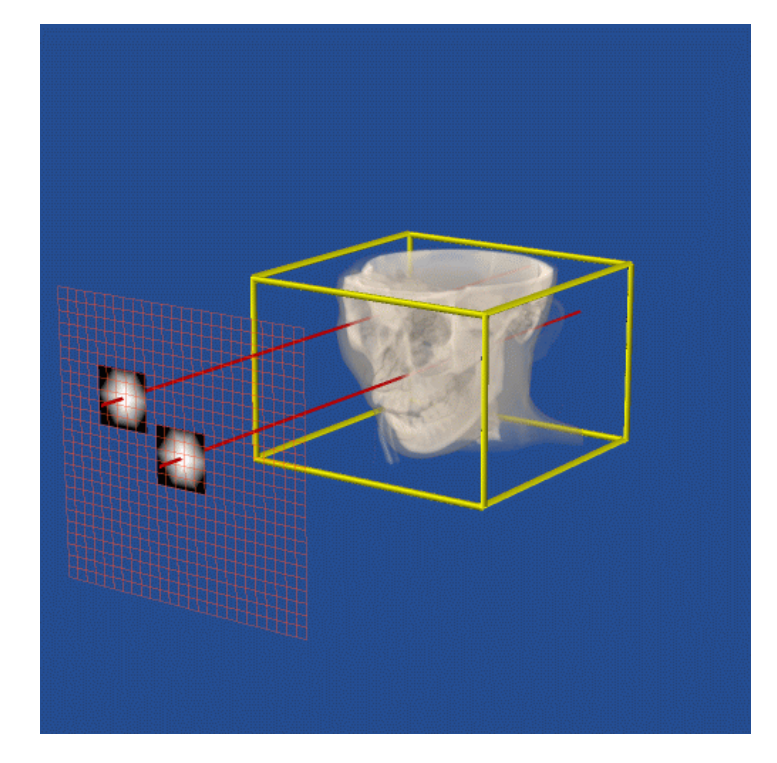

# **Splatting from a Max-tree**

- **Volume reconstruction not desirable**
	- **time consuming**
	- **non-zero voxels do not contribute to final image; visiting these wastes time**
- **Adapt Max-tree representation**
	- **add voxel list to each node**
- **Rendering algorithm**
	- **start at leaves, and splat voxels of nonzero nodes**

# **Splatting demo (movie)**

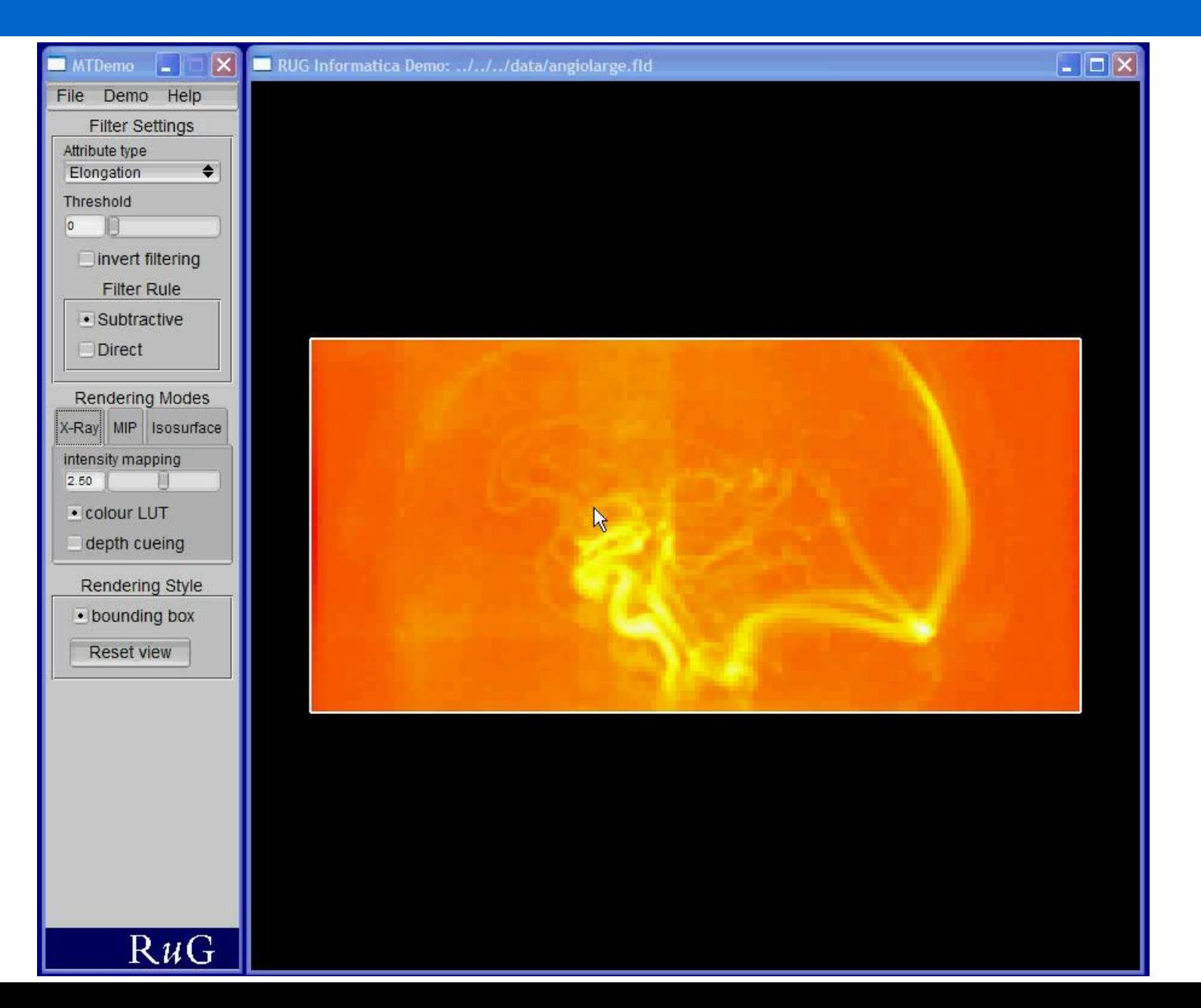

# **Texture mapping**

- **Trick from computer graphics to make objects look more realistic**
	- **use simpler shape**
	- **paste image of more realistic looking object on it**

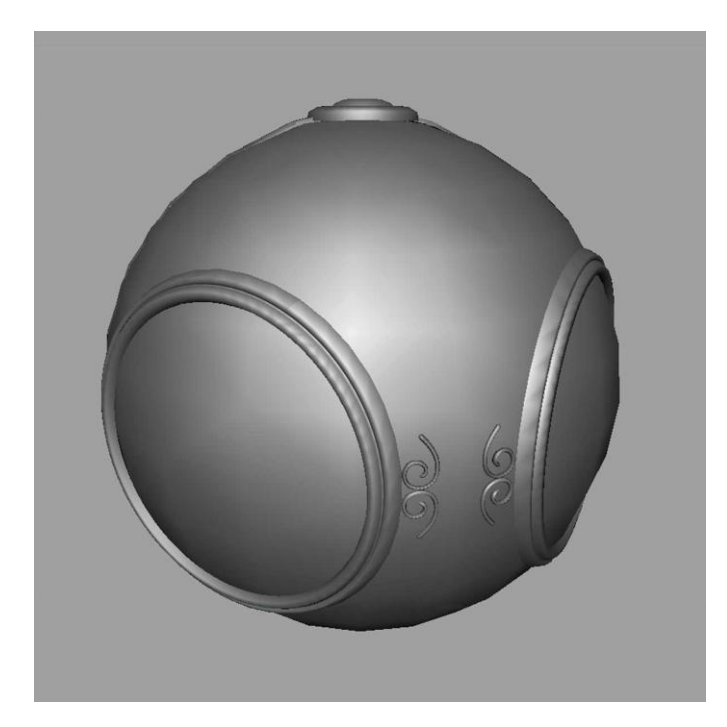

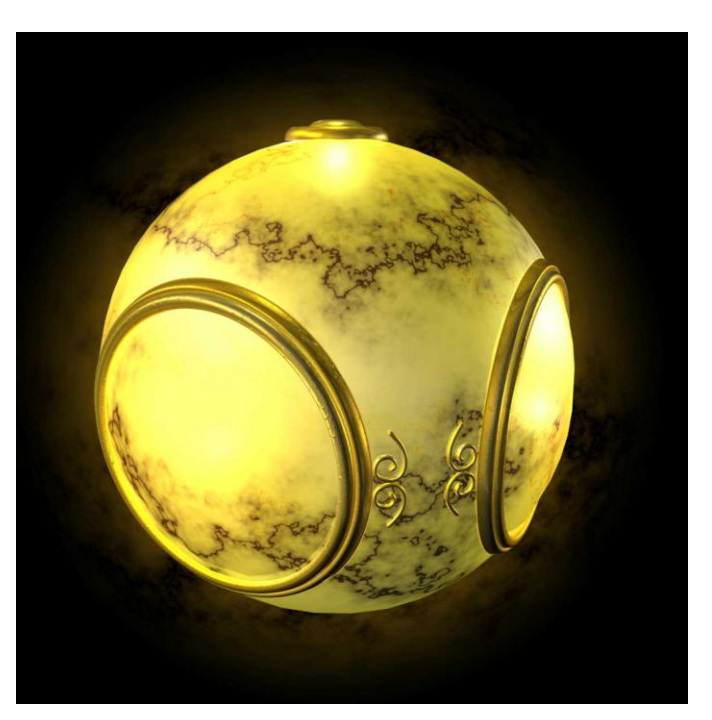

# **Texture mapping**

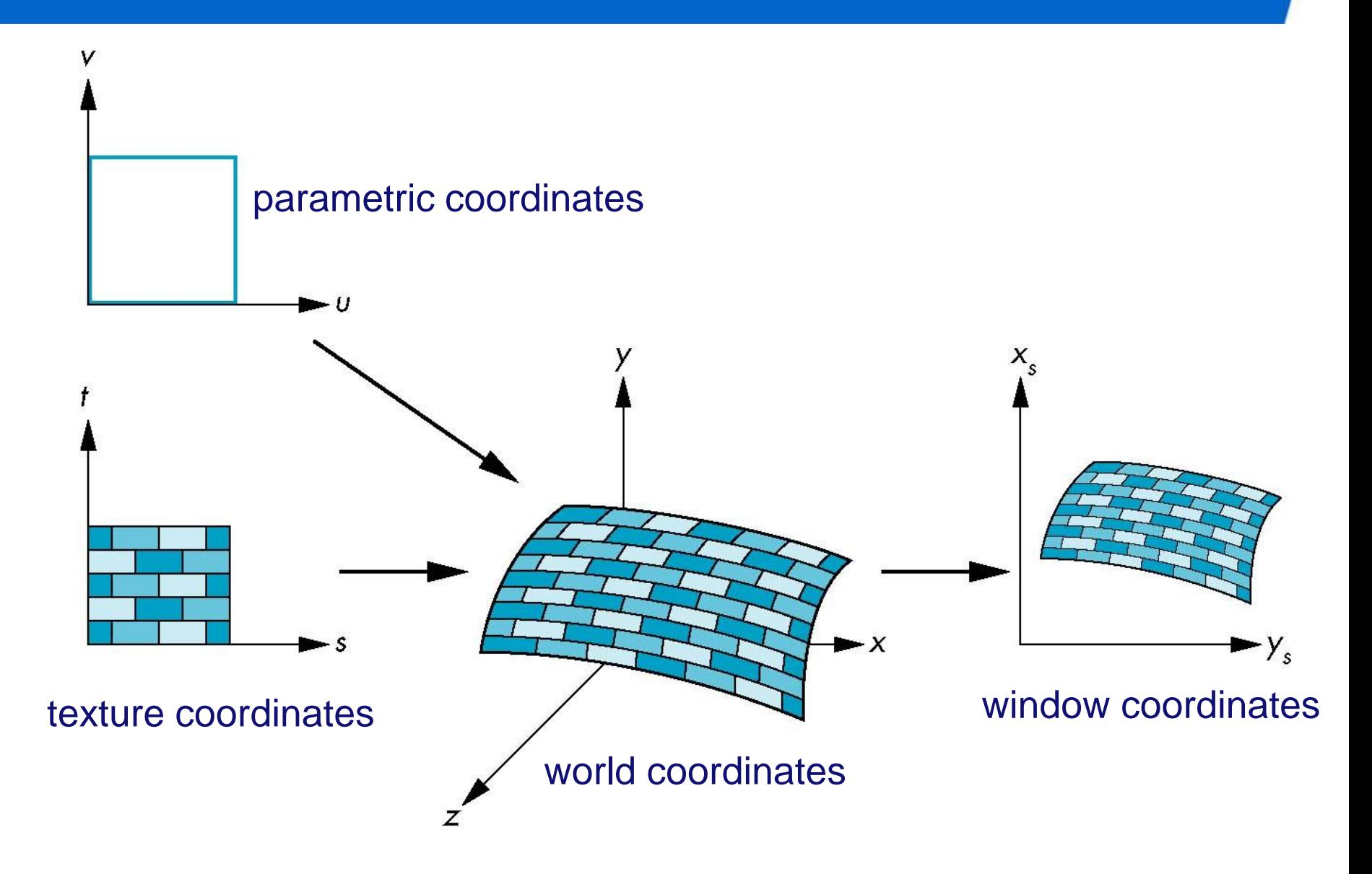

## **Texture-based volume rendering**

• **Idea: load volume data into texture memory, and use graphics hardware to resample and blend**

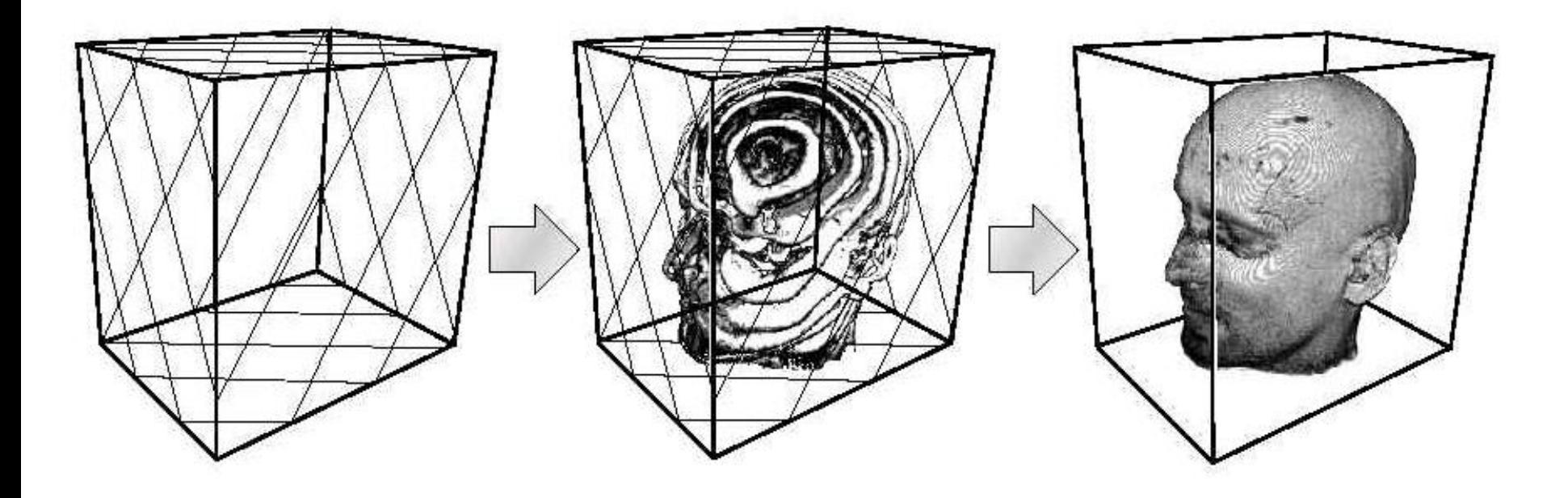

# **Texture-based rendering**

- **Volume reconstruction undesirable**
	- **time consuming: reconstruction and transfer to GPU**
- **Solution**
	- **construct label volume and store on GPU in texture** *T<sup>v</sup>* **label corresponds to Max-tree node**
	- **encode grey levels of nodes in another texture** *T*
	- **filtering requires only update of** *T*
	- **drawing requires an additional step to resolve labels**

```
Update()
  \{g(p) denotes current grey value of node p}
  for i \leftarrow 0 to length(A) do
    T[i] \leftarrow g(A[i])end for
  Transfer T to graphics hardware
Draw()for all slice planes s do
    for all fragments f in s do
      i \leftarrow sample T_v in point f {Fetch node index}
      g \leftarrow T[i] {Fetch current grey value}
      f.color \leftarrow TransferFunction(g)
    end for
    Blend s with frame buffer
  end for
```
# **Data sets**

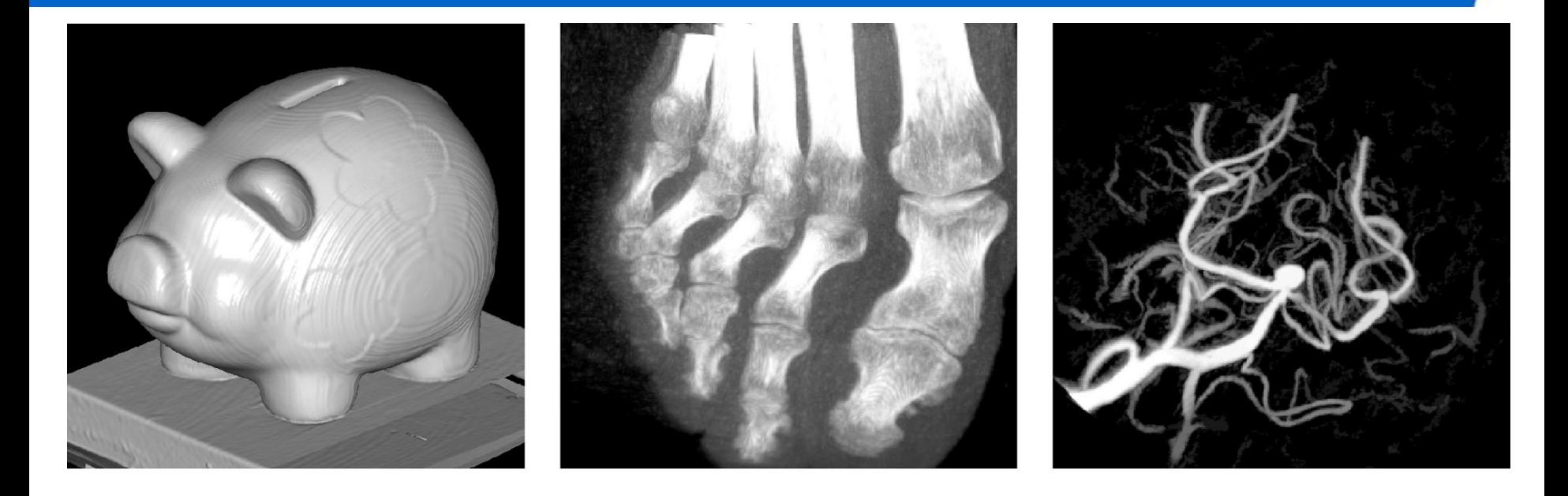

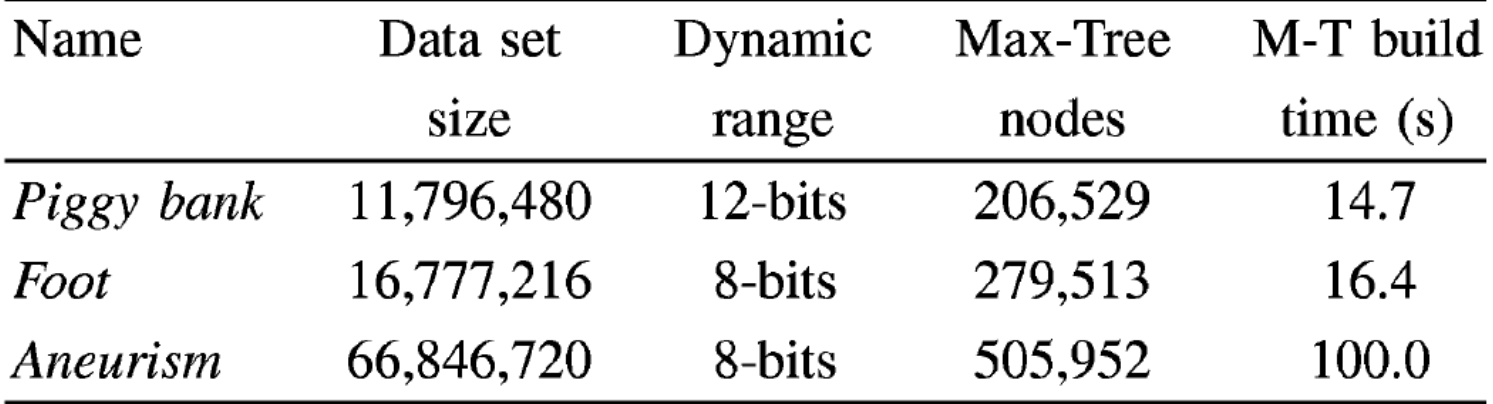

# **Browsing filter threshold**

*Foot*

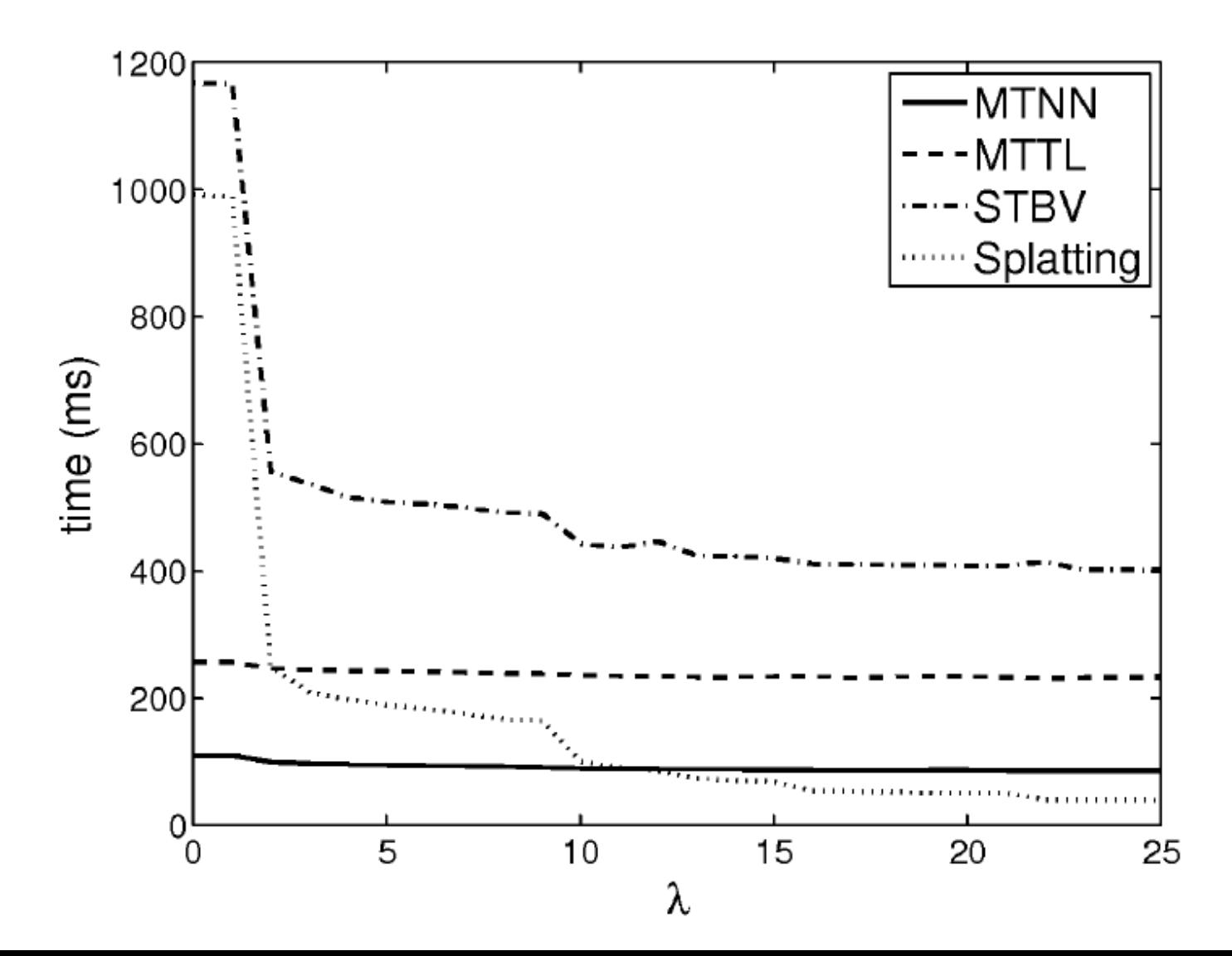

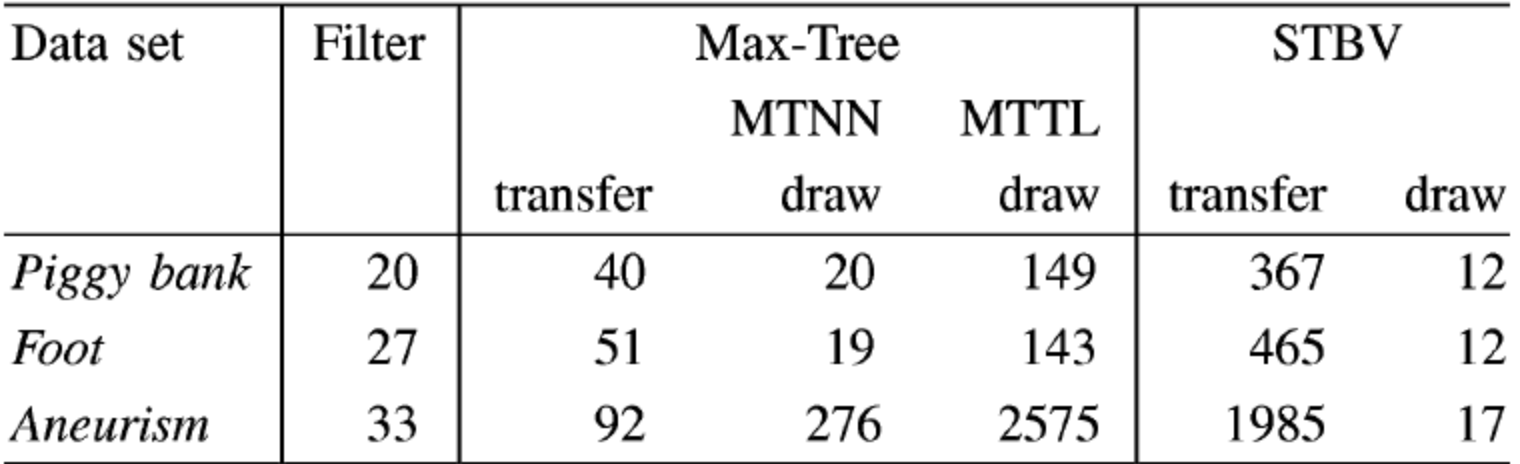

times in milliseconds

#### **Max-tree-based transfer functions**

# **Visualization – transfer function**

- **Map data value to color and opacity**
	- **standard TF**
		- − **gray value to color from heated body color map**
		- − **opacity from gradient magnitude**
	- **tree-based TF**
		- − **region to color (each node random color at initialization)**
			- − **along root path inspect attribute and flag node if change above some threshold**
			- − **propagate colors of flagged nodes through tree**
		- − **opacity from gradient magnitude**

# **Examples**

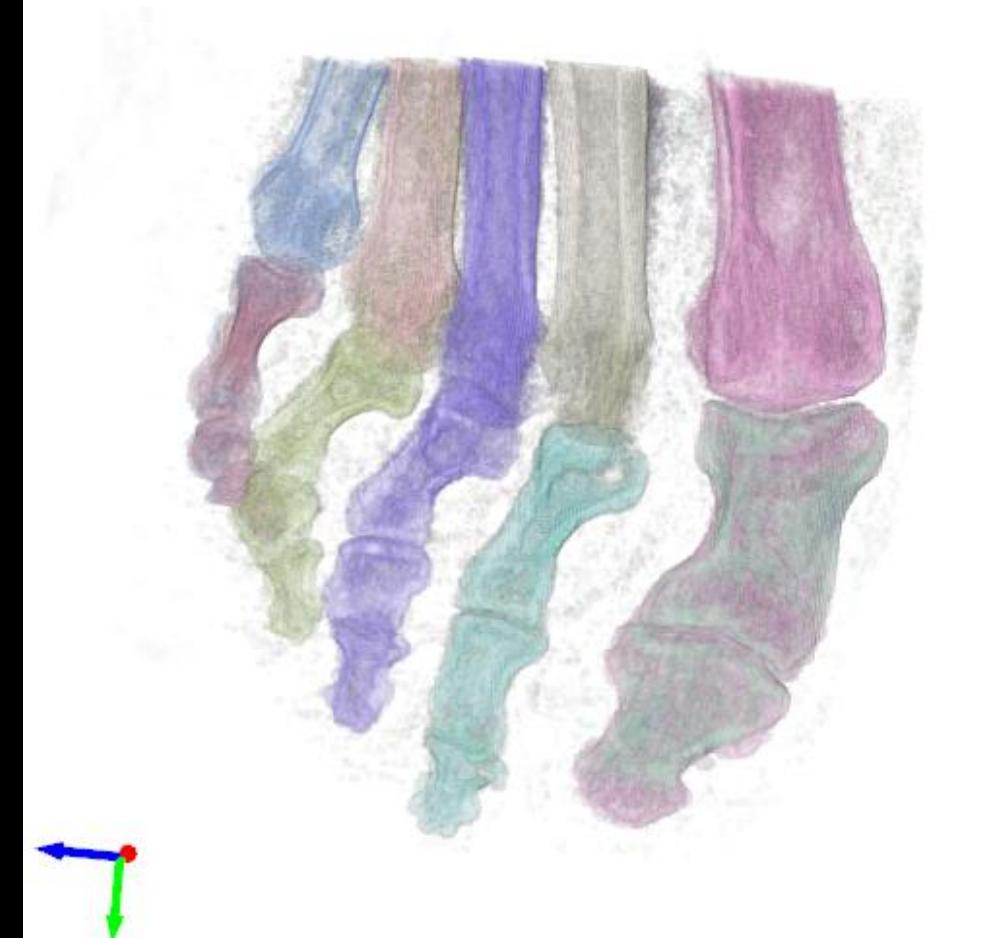

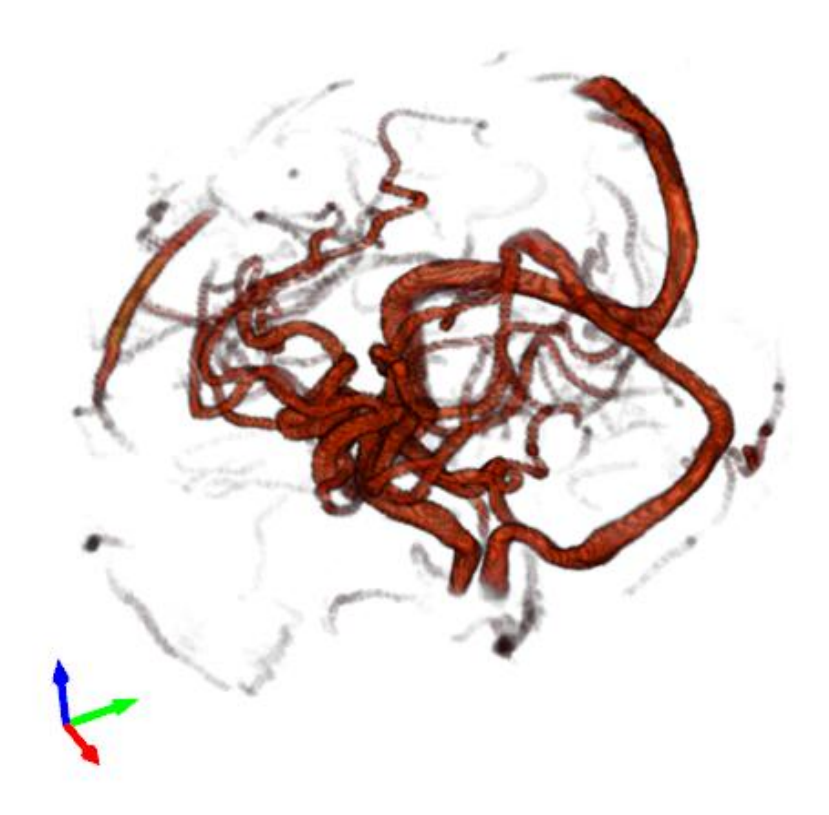

#### elongation criterion non-compactness criterion

# **Tooth**

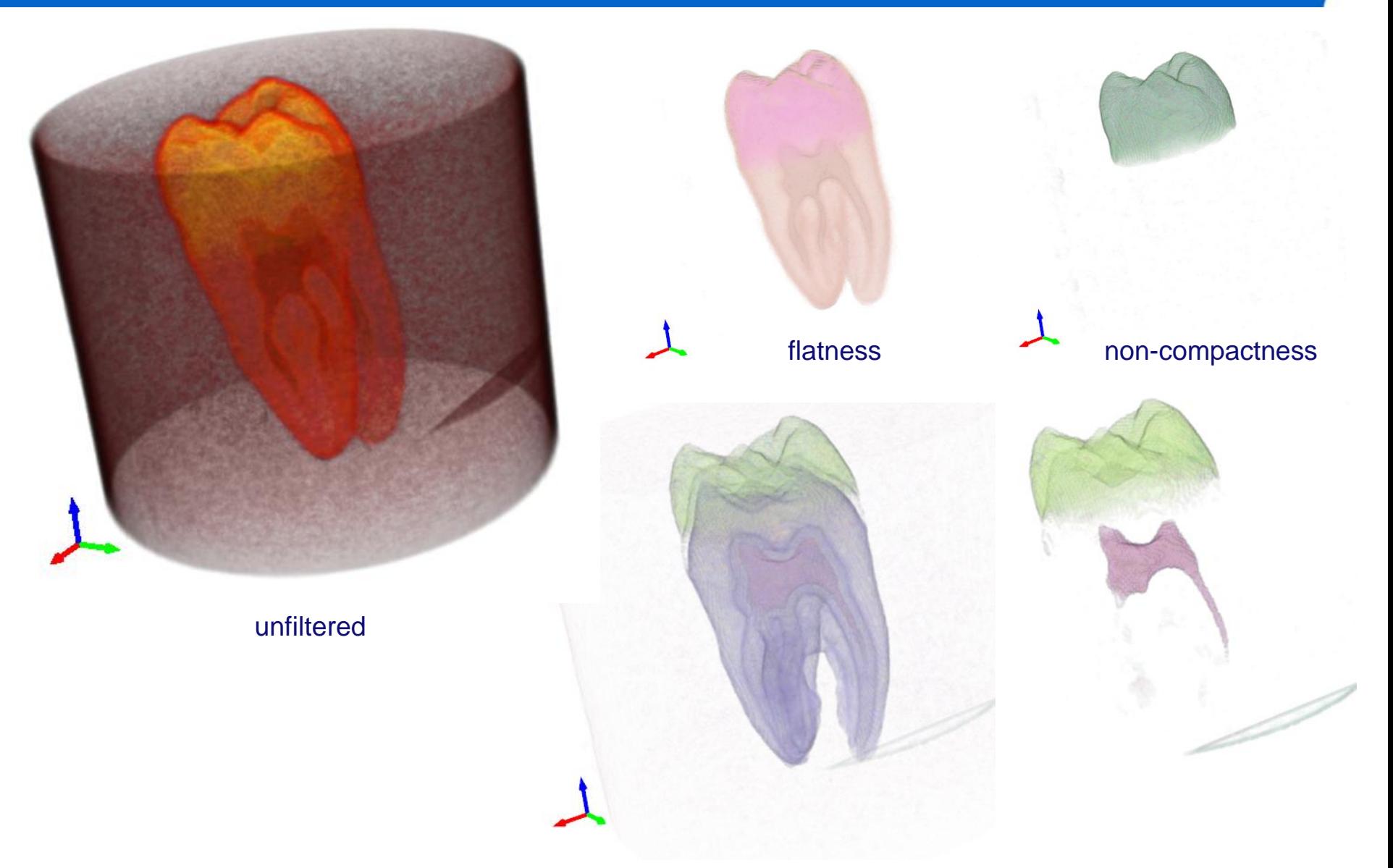

min-tree on gradient magnitude non-compactness and flatness

# **Piggy bank exploration**

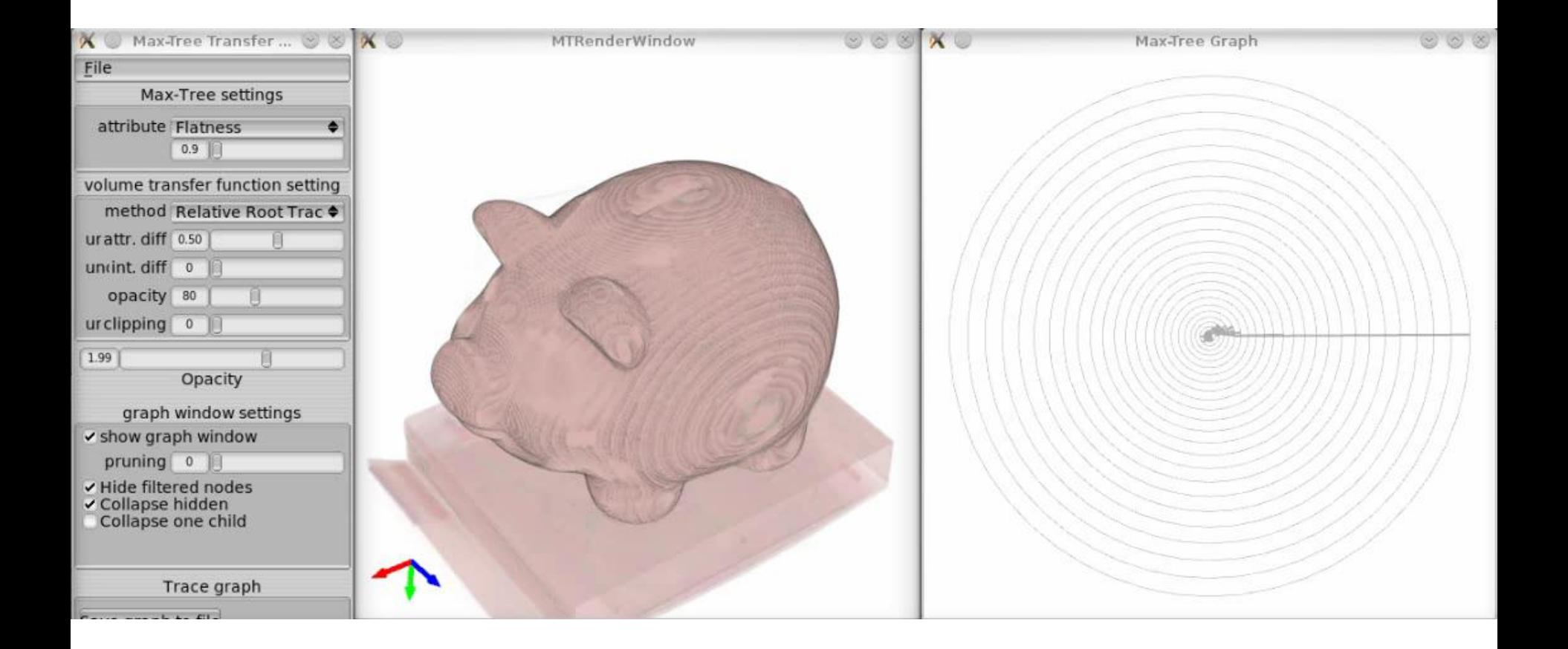

# **Conclusion**

- **Discussed several extensions to Max-tree to allow for efficient visualization**
- **Approach can be used for other connected filters**